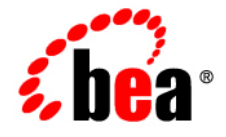

# **BEA**WebLogic Server<sup>®</sup>

**Programming WebLogic Enterprise JavaBeans, Version 3.0**

Version: 10.0 Revised: May 30, 2008

# **Contents**

# 1. Introduction and Roadmap

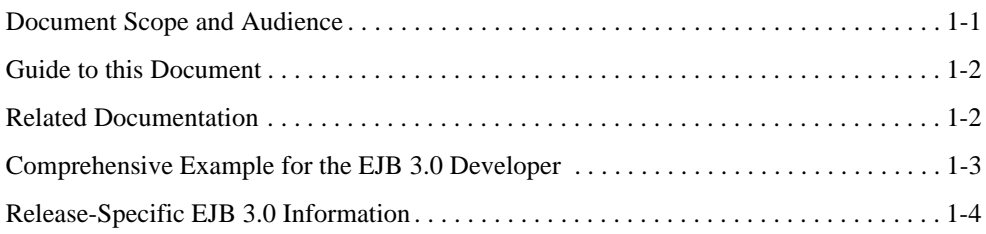

# 2. Understanding Enterprise JavaBeans 3.0

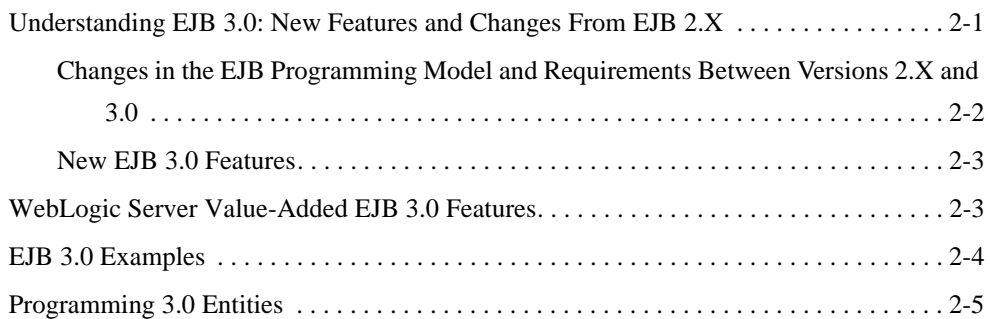

# 3. Simple Enterprise JavaBeans 3.0 Examples

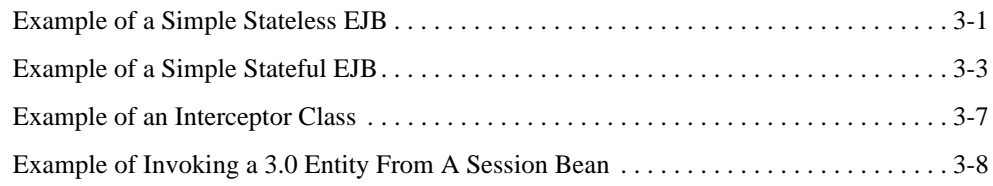

# 4. Iterative Development of Enterprise JavaBeans 3.0

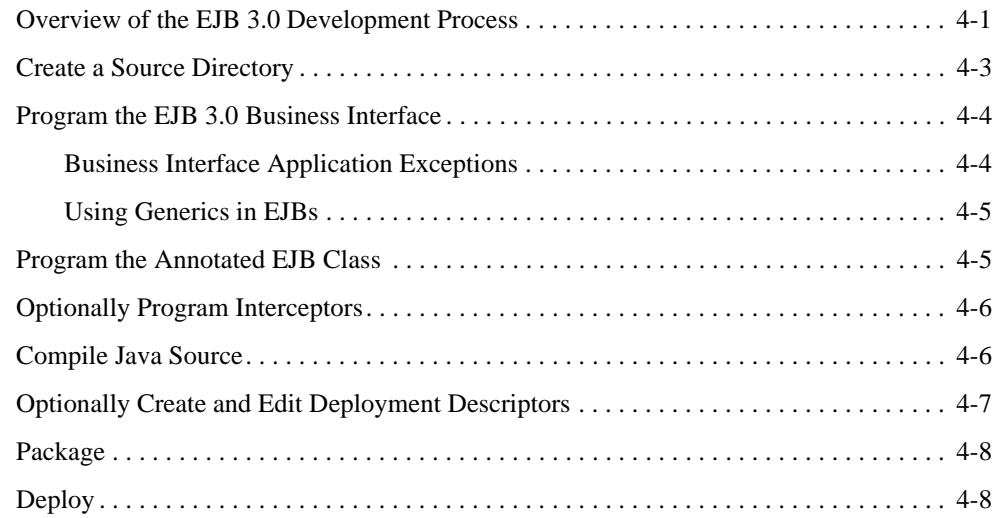

# 5. Programming the Annotated EJB 3.0 Class

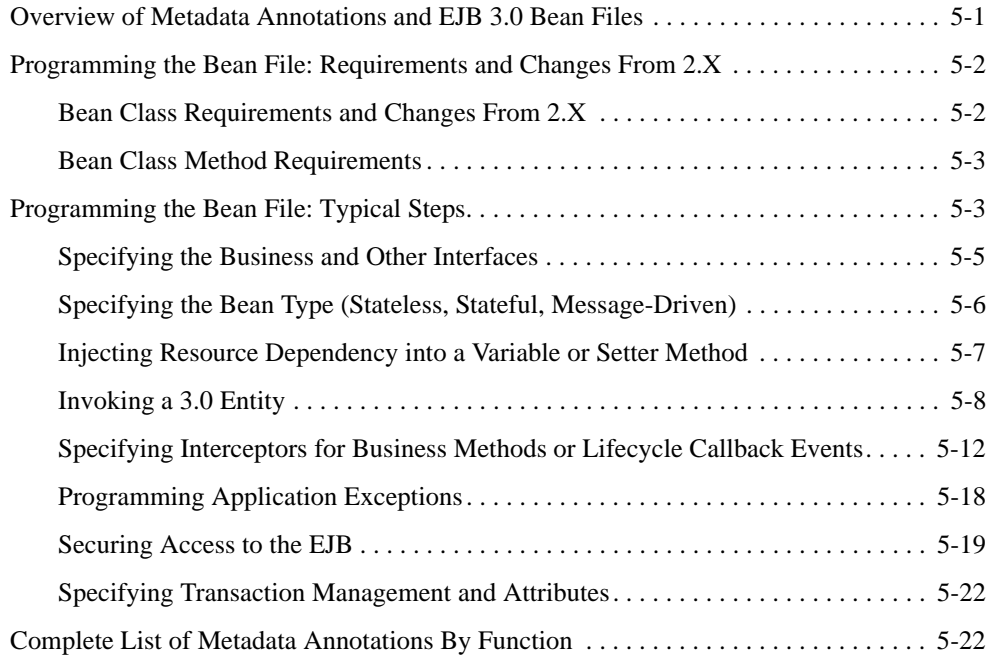

# 6. Using Kodo with WebLogic Server

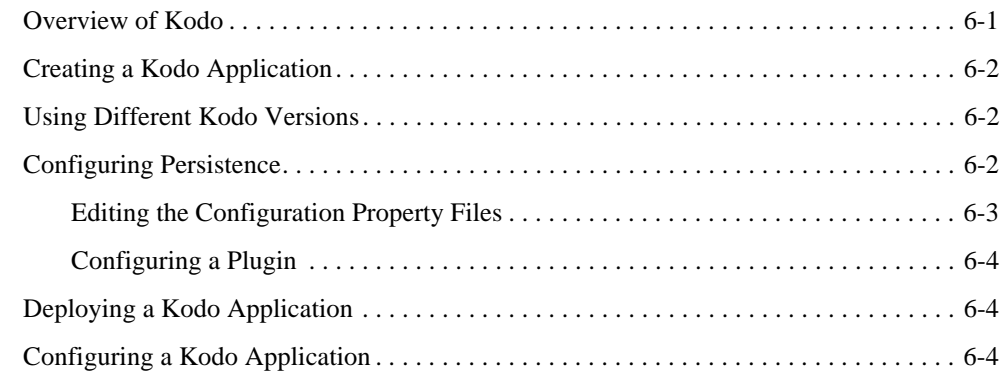

# A. EJB 3.0 Metadata Annotations Reference

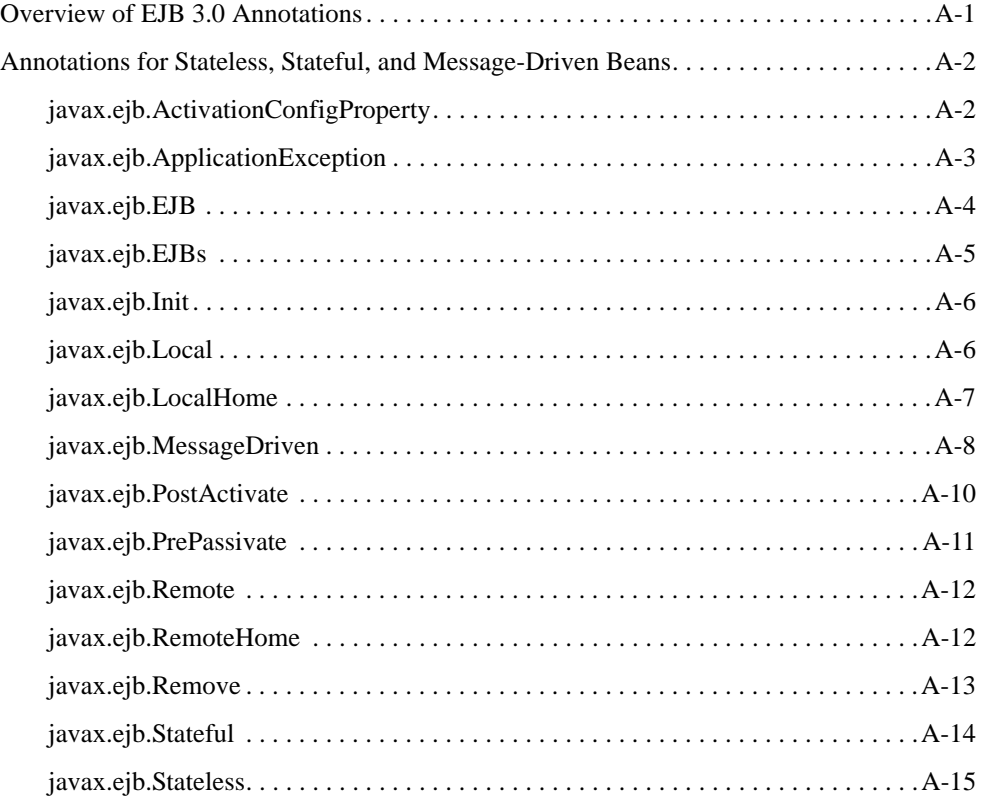

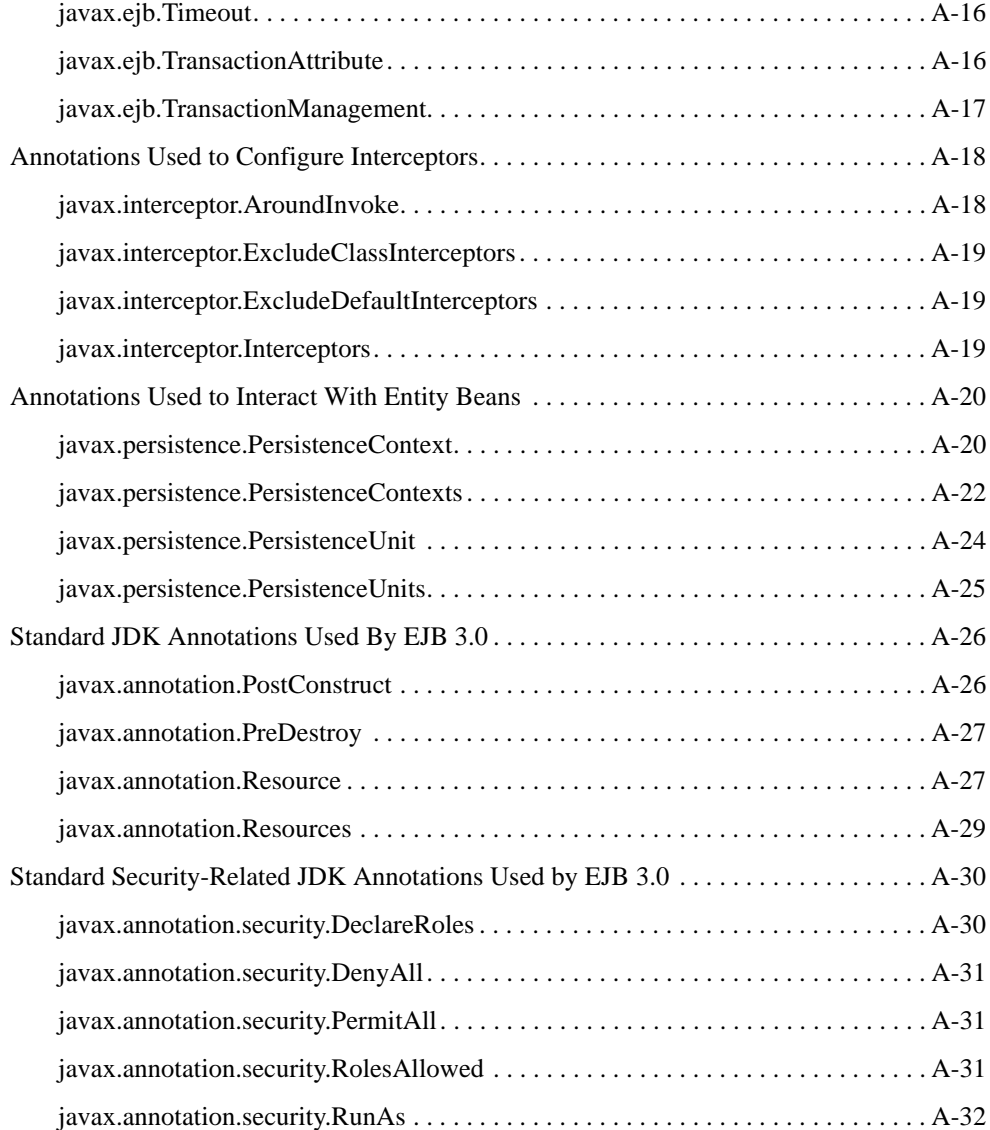

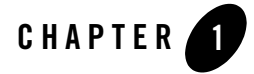

# Introduction and Roadmap

This section describes the contents and organization of this guide—*Programming WebLogic Enterprise Java Beans, Version 3.0*.

- "Document Scope and Audience" on page 1-1
- "Guide to this Document" on page 1-2
- "Related Documentation" on page 1-2
- "Comprehensive Example for the EJB 3.0 Developer" on page 1-3
- "Release-Specific EJB 3.0 Information" on page 1-4

### **Document Scope and Audience**

This document is a resource for software developers who develop applications that include WebLogic Server® Enterprise Java Beans (EJBs), Version 3.0.

The document mostly discusses the new EJB 3.0 programming model, in particular the use of metadata annotations to simplify development. The document briefly discusses the main differences between EJB 3.0 and 2.X for users who are familiar with programming EJB 2.X and want to know why they might want to use the new 3.0 programming model.

This document does not address EJB topics that the same between versions 2.X and 3.0, such as design considerations, EJB container architecture, deployment descriptor use, and so on. This document also does not address production phase administration, monitoring, or performance

Introduction and Roadmap

tuning. For links to WebLogic Server documentation and resources for these topics, see "Related Documentation" on page 1-2.

It is assumed that the reader is familiar with Java Platform, Enterprise Edition (Java EE) Version 5 and EJB 2.X concepts.

### **Guide to this Document**

- This chapter, Chapter 1, "Introduction and Roadmap," introduces the organization of this guide.
- Chapter 2, "Understanding Enterprise JavaBeans 3.0," provides an overview of the new EJB 3.0 features and programming model, as well as a brief description of the differences between EJB 3.0 and 2.X.
- Chapter 3, "Simple Enterprise JavaBeans 3.0 Examples," provides simple examples of programming EJBs using the new metadata annotations specified by EJB 3.0.
- Chapter 4, "Iterative Development of Enterprise JavaBeans 3.0," describes the EJB implementation process, and provides guidance for how to get an EJB up and running in WebLogic Server.
- Chapter 5, "Programming the Annotated EJB 3.0 Class," describes the requirements and typical steps when programming the EJB bean class that contains the metadata annotations.
- Chapter 6, "Using Kodo with WebLogic Server," describes how to use BEA Kodo to create entity beans. BEA Kodo is a product that provides the implementation of the Java Persistence API section of the EJB 3.0 specification, as well as other persistence-related technologies such as Java Data Objects (JDO).
- Appendix A, "EJB 3.0 Metadata Annotations Reference," provides reference information for the EJB 3.0 metadata annotations, as well as information about standard metadata annotations that are used by EJB.
- <sup>z</sup> Appendix B, "Persistence Configuration Schema Reference," provides reference information about the persistence-configuration.xml file, which is the WebLogic-specific file used to configure BEA Kodo entities.

# **Related Documentation**

This document contains EJB 3.0-specific development information. Additionally, it provides information only for session and message-driven beans. For completed information on general EJB design and architecture, the EJB 2.X programming model (which is fully supported in EJB 3.0), and programming 3.0 entities, see the following documents:

- Programming Weblogic Enterprise JavaBeans (Version 2.X)
- An Introduction to the Enterprise JavaBeans 3.0 Specification (dev2dev Article)
- Enterprise JavaBeans 3.0 Specification (JSR-220)

For comprehensive guidelines for developing, deploying, and monitoring WebLogic Server applications, see the following documents:

- <sup>z</sup> *Developing Applications with WebLogic Server* is a guide to developing WebLogic Server applications.
- *Deploying Applications to WebLogic Server* is the primary source of information about deploying WebLogic Server applications in development and production environments.

#### **Comprehensive Example for the EJB 3.0 Developer**

In addition to this document and the basic examples described in Chapter 3, "Simple Enterprise JavaBeans 3.0 Examples," BEA Systems also provides a comprehensive example in the WebLogic Server distribution kit. The example illustrates EJB 3.0 in action and provides practical instructions on how to perform key EJB 3.0 development tasks. In particular, the example demonstrates usage of EJB 3.0 with:

- Java Persistence API
- Stateless Session Bean
- Message Driven Bean
- Asynchronous JavaScript based browser application.

The example uses a persistent domain model for entity EJBs.

WebLogic Server optionally install this comprehensive example in

*WL\_HOME*\samples\server\examples\src\examples\ejb\ejb30, where *WL\_HOME* is the top-level directory of your WebLogic Server installation. On Windows, you can start the examples server, and obtain information about the samples and how to run them from the WebLogic Server Start menu.

BEA recommends that you run this example before programming your own application that uses EJB 3.0.

Introduction and Roadmap

# **Release-Specific EJB 3.0 Information**

For release-specific information, see these sections in *WebLogic Server Release Notes*:

- WebLogic Server Features and Changes lists new, changed, and deprecated features.
- WebLogic Server Known and Resolved Issues lists known problems by general release, as well as service pack, for all WebLogic Server APIs, including Web Services.

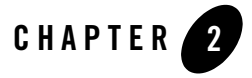

# Understanding Enterprise JavaBeans 3.0

These sections describe the new features and programming model of EJB 3.0.

It is assumed the reader is familiar with Java programming, Java Platform, Enterprise Edition (Java EE) Version 5, and EJB 2.x concepts and features.

- "Understanding EJB 3.0: New Features and Changes From EJB 2.X" on page 2-1
- "WebLogic Server Value-Added EJB 3.0 Features" on page 2-3
- "EJB 3.0 Examples" on page 2-4
- "Programming 3.0 Entities" on page 2-5

### **Understanding EJB 3.0: New Features and Changes From EJB 2.X**

Enterprise JavaBeans (EJB) is a Java Platform, Enterprise Edition (Java EE) Version 5 technology for the development and deployment of component-based business applications. Although EJB is a powerful and useful technology, the programming model in version 2.X and previous was complex and confusing, requiring the creation of multiple Java files and deployment descriptors for even the simplest of EJB. This complexity hindered the wide adoption of EJBs.

As a consequence, one of the central goals of Version 3.0 of the EJB specification is to make it much easier to program an EJB, in particular by reducing the number of required programming Understanding Enterprise JavaBeans 3.0

artifacts and introducing a set of EJB-specific metadata annotations that make programming the bean file easier and more intuitive.

Another goal of the EJB 3.0 specification was to standardize the persistence framework and reduce the complexity of the entity bean programming model and object-relational (O/R) mapping model.

**Note:** This document does not discuss programming 3.0 entity beans; that information is provided in the Enterprise JavaBeans 3 Persistence guide of the BEA Kodo documentation set.

The remainder of this section describes, at a high-level, how the programming model and requirements changed in EJB 3.0, as compared to version 2.X, and lists a brief description of the the new features of EJB 3.0.

For a more detailed article that discusses these issues in depth, see An Introduction to the Enterprise JavaBeans 3.0 Specification (dev2dev Article).

#### **Changes in the EJB Programming Model and Requirements Between Versions 2.X and 3.0**

The changes between EJB 2.X and 3.0 are:

• You are no longer required to create the EJB deployment descriptor files (such as  $e^{-\pi}$  = ib-jar.xml). You can now use metadata annotations in the bean file itself to configure metadata. You are still allowed, however, to use XML deployment descriptors if you want; in the case of conflicts, the deployment descriptor value overrides the annotation value.

**Note:** In this release, WebLogic-specific features can only be configured in the WebLogic deployment descriptors, such as weblogic-ejb-jar.xml.

- The bean file can be a plain Java object (or POJO); it is no longer required to implement javax.ejb.SessionBean or javax.ejb.MessageDrivenBean.
- As a result of not having to implement javax.ejb.SessionBean or javax.ejb.MessageDrivenBean, the bean file no longer has to implement the lifecycle callback methods, such as ejbCreate, ejbPassivate, and so on. If, however, you want to implement these callback methods, you can name them anything you want and then annotate them with the appropriate annotation, such as @javax.ejb.PostActivate.
- The bean file is required to use a business interface. The bean file can either explicitly implement the business interface or it can specify it using the @javax.ejb.Remote or @javax.ejb.Local annotations.)
- The business interface is a plain Java interface (or POJI); it should not extend javax.ejb.EJBObject or javax.ejb.EJBLocalObject.
- $\bullet$  The business interface methods may not throw java.rmi.RemoteException unless the business interface extends java.rmi.Remote.

Because the EJB 3.0 programming model is so simple, BEA no longer supports using the EJBGen tags and code-generating tool on EJB 3.0 beans. Rather, you can use this tool *only* on 2.X beans. For information, see EJBGen Reference.

#### **New EJB 3.0 Features**

- Bean files can now use metadata annotations to configure metadata, thus eliminating the need for deployment descriptors.
- The only required metadata annotation in your bean file is the one that specifies the type of EJB you are writing (@javax.ejb.Stateless, @javax.ejb.Stateful, @javax.ejb.MessageDriven, or @javax.persistence.Entity). The default value for all other annotations reflect typical and standard use of EJBs. This reduces the amount of code in your bean file in the case where you are programming a typical EJB; you only need to use additional annotations if the default values do not suit your needs.
- Bean files supports dependency injection. *Dependency injection* is when the EJB container automatically supplies (or *injects*) a variable or setter method in the bean file with a reference to another EJB or resource or another environment entry in the bean's context.
- Bean files support interceptors, which is a standard way of using aspect-oriented programming with EJB.
- You can configure two types of interceptor methods: those that intercept business methods and those that intercept lifecycle callbacks. Y
- You can configure multiple interceptor methods that execute in a chain in a particular order.
- You can configure default interceptor methods that execute for all EJBs contained in a JAR file.

# **WebLogic Server Value-Added EJB 3.0 Features**

The following features are not part of the Enterprise JavaBeans 3.0 specification, but rather, are value-added features to further simplify the EJB 3.0 programming model:

#### Understanding Enterprise JavaBeans 3.0

• Automatic persistence unit deployment based on variable name.

If you want to query and update an entity in your session bean, you annotate a variable with either the @javax.persistence.PersistenceContext or @javax.persistence.PersistenceUnit annotation; the variable is then injected with persistence unit information. You can specify the unitName attribute to reference a particular persistence unit in the persistence.xml file of the EJB JAR file; in this case, the EJB container automatically deploys the persistence unit and sets its JNDI name to the persistence unit name, as listed in the persistence.xml file. You can also simply name the injected variable exactly the same as the persistence unit you want injected into the variable; in this case, you no longer need to specify the unitName attribute, but the EJB container still deploys the persistence unit and sets its JNDI name to the persistence unit name.

See "Invoking a 3.0 Entity" on page 5-8 for general information about invoking an entity from a session bean and "Annotations Used to Interact With Entity Beans" on page A-20 for reference information about the annotations.

• Support for vendor-specific subinterfaces when injecting an EntityManager from a particular persistence provider.

When you inject a persistence context into a variable using either @javax.persisetence.PersistenceContext or @javax.persistence.PersistenceUnit, the standard data type of the injected variable is EntityManager. If your persistence provider provides a subinterface of the EntityManager (such as KodoEntityManager in the case of BEA Kodo) then as a convenience you can simply set the data type of the injected variable to that subinterface, rather than use the more complicated lookup mechanisms as described in the EJB 3.0 specification. For example:

@PersistenceContext private KodoEntityManager em;

See "Invoking a 3.0 Entity" on page 5-8 and KodoEntityManager for general information about EntityManager and the BEA Kodo-provided KodoEntityManager.

### **EJB 3.0 Examples**

See Chapter 3, "Simple Enterprise JavaBeans 3.0 Examples," for simple examples of stateless and stateful session beans, interceptor classes, and how to invoke an entity. The sections in this guide reference these examples extensively. These examples are meant to simply show how to use the new EJB 3.0 metadata annotations and programming model, rather than how to program the business code of your EJB.

For a more complex example that includes actual business code, see samples directory of the WebLogic Server installation, in particular

*WL\_HOME*/samples/server/examples/src/examples/ejb/ejb30, where *WL\_HOME* refers to the installation directory of WebLogic Server, such as /bea/wlserver\_10.0.

# **Programming 3.0 Entities**

This guide describes how to program 3.0 session and message-driven EJBs, and how to invoke 3.0 entities from a session EJB. It does not describe how to actually program and configure a 3.0 entity. For details instructions on that topic, see Enterprise JavaBeans 3 Persistence in the BEA Kodo documentation.

Understanding Enterprise JavaBeans 3.0

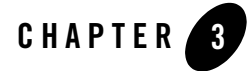

# Simple Enterprise JavaBeans 3.0 Examples

The following sections describe simple Java examples of EJBs that use the new metadata annotation programming model:

- "Example of a Simple Stateless EJB" on page 3-1
- "Example of a Simple Stateful EJB" on page 3-3
- "Example of an Interceptor Class" on page 3-7
- "Example of Invoking a 3.0 Entity From A Session Bean" on page 3-8

Later procedural sections of this guide that describe how to program an EJB make reference to these examples.

# **Example of a Simple Stateless EJB**

The following code shows a simple business interface for the ServiceBean stateless session EJB:

```
package examples;
/**
* Business interface of the Service stateless session EJB
*/
public interface Service {
   public void sayHelloFromServiceBean();
```
Programming WebLogic Enterprise JavaBeans, Version 3.0 **3-1**

Simple Enterprise JavaBeans 3.0 Examples

}

The code shows that the Service business interface has one method, sayHelloFromServiceBean(), that takes no parameters and returns void.

The following code shows the bean file that implements the preceding Service interface; the code in bold is described after the example:

```
package examples;
import static javax.ejb.TransactionAttributeType.*;
import javax.ejb.Stateless;
import javax.ejb.TransactionAttribute;
import javax.interceptor.ExcludeDefaultInterceptors;
/**
  * Bean file that implements the Service business interface.
  * Class uses following EJB 3.0 annotations:
    - @Stateless - specifies that the EJB is of type stateless session
     - @TransactionAttribute - specifies that the EJB never runs in a
         transaction
     - @ExcludeDefaultInterceptors - specifies any configured default
        interceptors should not be invoked for this class
  */
@Stateless
@TransactionAttribute(NEVER)
@ExcludeDefaultInterceptors
public class ServiceBean
   implements Service
{
  public void sayHelloFromServiceBean() {
     System.out.println("Hello From Service Bean!");
   }
}
```
The main points to note about the preceding code are:

• Use standard import statements to import the metadata annotations you use in the bean file:

```
import static javax.ejb.TransactionAttributeType.*;
import javax.ejb.Stateless;
import javax.ejb.TransactionAttribute;
import javax.interceptor.ExcludeDefaultInterceptors
```
The annotations that apply only to EJB 3.0 are in the  $j$ avax.e $j$ b package. Annotations that can be used by other Java Platform, Enterprise Edition (Java EE) Version 5 components are in more generic packages, such javax.interceptor or javax.annotation.

- The ServiceBean bean file is a plain Java file that implements the Service business interface; it is not required to implement any EJB-specific interface. This means that the bean file does not need to implement the lifecycle methods, such as ejbCreate and ejbPassivate, that were required in the 2.X programming model.
- The class-level @Stateless metadata annotation specifies that the EJB is of type stateless session.
- The class-level @TransactionAttribute(NEVER) annotation specifies that the EJB never runs inside of a transaction.
- $\bullet$  The class-level @ExcludeDefaultInterceptors annotation specifies that default interceptors, if any are defined in the ejb-jar.xml deployment descriptor file, should never be invoked for any method invocation of this particular EJB.

# **Example of a Simple Stateful EJB**

The following code shows a simple business interface for the AccountBean stateful session EJB:

```
package examples;
/**
  * Business interface for the Account stateful session EJB.
  */
public interface Account {
   public void deposit(int amount);
   public void withdraw(int amount);
  public void sayHelloFromAccountBean();
}
```
The code shows that the Account business interface has three methods, deposit, withdraw, and sayHelloFromAccountBean.

Simple Enterprise JavaBeans 3.0 Examples

The following code shows the bean file that implements the preceding Account interface; the code in bold is described after the example:

```
package examples;
import static javax.ejb.TransactionAttributeType.*;
import javax.ejb.Stateful;
import javax.ejb.TransactionAttribute;
import javax.ejb.Remote;
import javax.ejb.EJB;
import javax.annotation.PreDestroy;
import javax.interceptor.Interceptors;
import javax.interceptor.ExcludeClassInterceptors;
import javax.interceptor.InvocationContext;
/**
  * Bean file that implements the Account business interface.
  * Uses the following EJB annotations:
     - @Stateful: specifies that this is a stateful session EJB
      - @TransactionAttribute - specifies that this EJB never runs
          in a transaction
      - @Remote - specifies the Remote interface for this EJB
      - @EJB - specifies a dependency on the ServiceBean stateless
          session ejb
     - @Interceptors - Specifies that the bean file is associated with an
  * Interceptor class; by default all business methods invoke the
          method in the interceptor class annotated with @AroundInvoke.
  * - @ExcludeClassInterceptors - Specifies that the interceptor methods
          defined for the bean class should NOT fire for the annotated
          method.
      - @PreDestroy - Specifies lifecycle method that is invoked when the
          bean is about to be destoryed by EJB container.
 *
  */
@Stateful
@TransactionAttribute(NEVER)
@Remote({examples.Account.class})
@Interceptors({examples.AuditInterceptor.class})
```
**3-4** Programming WebLogic Enterprise JavaBeans, Version 3.0

Example of a Simple Stateful EJB

```
public class AccountBean
  implements Account
{
   private int balance = 0;
   @EJB(beanName="ServiceBean")
   private Service service;
   public void deposit(int amount) {
     balance += amount;
     System.out.println("deposited: "+amount+" balance: "+balance);
   }
   public void withdraw(int amount) {
    balance - = amount;
     System.out.println("withdrew: "+amount+" balance: "+balance);
   }
   @ExcludeClassInterceptors
   public void sayHelloFromAccountBean() {
     service.sayHelloFromServiceBean();
   }
   @PreDestroy
   public void preDestroy() {
    System.out.println("Invoking method: preDestroy()"); 
   }
}
```
The main points to note about the preceding code are:

• Use standard import statements to import the metadata annotations you use in the bean file:

```
import static javax.ejb.TransactionAttributeType.*;
import javax.ejb.Stateful;
import javax.ejb.TransactionAttribute;
import javax.ejb.Remote;
import javax.ejb.EJB;
import javax.annotation.PreDestroy;
import javax.interceptor.Interceptors;
import javax.interceptor.ExcludeClassInterceptors;
```
Simple Enterprise JavaBeans 3.0 Examples

The annotations that apply only to EJB 3.0 are in the  $j$  avax.ejb package. Annotations that can be used by other Java Platform, Enterprise Edition (Java EE) Version 5 components are in more generic packages, such javax.interceptor or javax.annotation.

• Import the InvocationContext class, used to maintain state between interceptors:

import javax.interceptor.InvocationContext;

- The AccountBean bean file is a plain Java file that implements the Account business interface; it is not required to implement any EJB-specific interface. This means that the bean file does not need to implement the lifecycle methods, such as ejbCreate and ejbPassivate, that were required in the 2.X programming model.
- The class-level estateful metadata annotation specifies that the EJB is of type stateful session.
- The class-level @TransactionAttribute(NEVER) annotation specifies that the EJB never runs inside of a transaction.
- $\bullet$  The class-level @Remote annotation specifies the name of the remote interface of the EJB; in this case it is the same as the business interface, Account.
- <sup>z</sup> The class-level @Interceptors({examples.AuditInterceptor.class}) annotation specifies the interceptor class that is associated with the bean file. This class typically includes a business method interceptor method, as well as lifecycle callback interceptor methods. See "Example of an Interceptor Class" on page 3-7 for details about this class.
- The field-level @EJB annotation specifies that the annotated variable, service, is injected with the dependent ServiceBean stateless session bean context. The data type of the injected field, Service, is the business interface of the ServiceBean EJB. The following code in the sayHelloFromAccountBean method shows how to invoke the sayHelloFromServiceBean method of the dependent ServiceBean:

```
service.sayHelloFromServiceBean();
```
- The method-level @ExcludeClassInterceptors annotation specifies that the @AroundInvoke method specified in the associated interceptor class (AuditInterceptor) should not be invoked for the sayHelloFromAccountBean method.
- The method-level @PreDestroy annotation specifies that the EJB container should invoke the preDestroy method before the container destroys an instance of the AccountBean. This shows how you can specify interceptor methods (for both business methods and lifecycle callbacks) in the bean file itself, in addition to using an associated interceptor class.

# **Example of an Interceptor Class**

The following code shows an example of an interceptor class, specifically the AuditInterceptor class that is referenced by the preceding AccountBean stateful session bean with the @Interceptors({examples.AuditInterceptor.class}) annotation; the code in bold is described after the example:

```
package examples;
import javax.interceptor.AroundInvoke;
import javax.interceptor.InvocationContext;
import javax.ejb.PostActivate;
import javax.ejb.PrePassivate;
/**
  * Interceptor class. The interceptor method is annotated with the
  * @AroundInvoke annotation.
  */
public class AuditInterceptor {
   public AuditInterceptor() {}
   @AroundInvoke
   public Object audit(InvocationContext ic) throws Exception {
     System.out.println("Invoking method: "+ic.getMethod());
     return ic.proceed();
   }
   @PostActivate
   public void postActivate(InvocationContext ic) {
     System.out.println("Invoking method: "+ic.getMethod());
   }
   @PrePassivate
   public void prePassivate(InvocationContext ic) {
     System.out.println("Invoking method: "+ic.getMethod());
   }
}
```
The main points to notice about the preceding example are:

• As usual, import the metadata annotations used in the file:

Simple Enterprise JavaBeans 3.0 Examples

```
import javax.interceptor.AroundInvoke;
import javax.interceptor.InvocationContext;
import javax.ejb.PostActivate;
import javax.ejb.PrePassivate;
```
- The interceptor class is plain Java class.
- The class has an empty constructor:

```
 public AuditInterceptor() {}
```
- The method-level @AroundInvoke specifies the business method interceptor method. You can use this annotation only once in an interceptor class.
- The method-level @PostActivate and @PrePassivate annotations specify the methods that the EJB container should call after reactivating and before passivating the bean, respectively.

Note: These lifecycle callback interceptor methods apply only to stateful session beans.

# **Example of Invoking a 3.0 Entity From A Session Bean**

For an example of invoking an entity from a session bean, see the EJB 3.0 example in the distribution kit. After you have installed WebLogic Server, the example is in the following directory:

*WL\_HOME*/samples/server/examples/src/examples/ejb/ejb30

where  $W_L$ \_HOME refers to the directory in which you installed WebLogic Server, such as /bea/wlserver\_10.0.

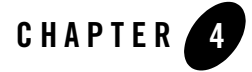

# Iterative Development of Enterprise JavaBeans 3.0

The sections that follow describe the general EJB 3.0 implementation process, and provide guidance for how to get an EJB 3.0 up and running in WebLogic Server.

For a review of WebLogic Server EJB features, see "WebLogic Server Value-Added EJB 3.0 Features" on page 2-3.

- <sup>z</sup> "Overview of the EJB 3.0 Development Process" on page 4-1
- "Create a Source Directory" on page 4-3
- "Program the EJB 3.0 Business Interface" on page 4-4
- "Program the Annotated EJB Class" on page 4-5
- "Optionally Program Interceptors" on page 4-6
- "Compile Java Source" on page 4-6
- "Optionally Create and Edit Deployment Descriptors" on page 4-7
- "Package" on page 4-8
- "Deploy" on page 4-8

# **Overview of the EJB 3.0 Development Process**

This section is a brief overview of the EJB 3.0 development process. It describes the key implementation tasks and associated results.

Iterative Development of Enterprise JavaBeans 3.0

The following section mostly discusses the EJB 3.0 programming model and points out the differences between the 3.0 and 2.X programming model in only a few places. If you are an experienced EJB 2.X programmer and want the full list of differences between the two models, see "Understanding EJB 3.0: New Features and Changes From EJB 2.X" on page 2-1.

| <b>Step</b>                                                              | <b>Description</b>                                                                                                    | <b>Result</b>                                                                                                    |
|--------------------------------------------------------------------------|----------------------------------------------------------------------------------------------------|----------------------------------------------------------------------------------------------------|
| 1) Create a Source<br><b>Directory</b>                                   | Create the directory structure for your<br>Java source files, and optional deployment<br>descriptors.                                                        | A directory structure on your<br>local drive.                                                                                                    |
| 2) Program the EJB<br><b>3.0 Business Interface</b>                      | Create the required business interface that<br>describes your EJB.                                                                                           | . java file                                                                                                    |
| 3) Program the<br><b>Annotated EJB Class</b>                             | Create the Java file that implements the<br>business interface and includes the EJB<br>3.0 metadata annotations that describe<br>how your EJB behaves.       | . java file                                                                                                    |
| 4) Optionally Program<br><b>Interceptors</b>                             | Optionally create the interceptor classes<br>that describe the interceptors that intercept<br>a business method invocation or a<br>lifecycle callback event. | . java file                                                                                                    |
| 5) Compile Java<br><b>Source</b>                                         | Compile source code.                                                                                                    | class file for each class and<br>interface                                                                                                    |
| <b>6) Optionally Create</b><br>and Edit Deployment<br><b>Descriptors</b> | Optionally create the EJB-specific<br>deployment descriptors, although this step<br>is no longer required when using the EJB<br>3.0 programming model.       | ejb-jar.xml,<br>٠<br>$\bullet$<br>weblogic-ejb-jar.xml,<br>which contains elements that<br>control WebLogic<br>Server-specific features, and<br>weblogic-cmp-jar.xml<br>if the bean is a<br>container-managed<br>persistence entity bean. |

**Table 4-1 EJB Development Tasks and Results**

| Step       | <b>Description</b>                                                                                                    | Result                                                                                                 |
|------------|----------------------------------------------------------------------------------------------------|----------------------------------------------------------------------------------------------------|
| 7) Package | Package compiled classes and optional<br>deployment descriptors for deployment.<br>If appropriate, you can leave your files<br>unarchived in an exploded directory. | Archive file (either an EJB JAR<br>or Enterprise Application EAR)<br>or equivalent exploded directory. |
| 8) Deploy  | Target the archive or application directory<br>to desired Managed Server, or a<br>WebLogic Server cluster, in accordance<br>with selected staging mode.             | The deployment settings for the<br>bean are written to<br>EJBComponent element in<br>config.xml.       |

**Table 4-1 EJB Development Tasks and Results**

# **Create a Source Directory**

Create a source directory where you will assemble the EJB 3.0.

BEA recommends a s*plit development directory structure*, which segregates source and output files in parallel directory structures. For instructions on how to set up a split directory structure and package your EJB 3.0 as an enterprise application archive (EAR), see "Overview of the Split Development Directory Environment" in *Developing Applications with WebLogic Server*.

If you prefer to package and deploy your EJB 3.0 in a JAR file, create a directory for your class files. If you are also creating deployment descriptors (which is optional but supported in the EJB 3.0 programming model) put them in a subdirectory named META-INF.

```
Listing 4-1 Directory Structure for Packaging JAR
```

```
myEJB/
  META-INF/
    ejb-jar.xml
    weblogic-ejb-jar.xml
    weblogic-cmp-jar.xml
  foo.class
  fooHome.class
  fooBean.class
```
Iterative Development of Enterprise JavaBeans 3.0

### **Program the EJB 3.0 Business Interface**

The EJB 3.0 business interface is a plain Java interface that describes the full signature of all the business methods of the EJB. For example, assume an Account EJB represents a client's checking account; its business interface might include three methods (withdraw, deposit, and balance) that clients can use to manage their bank accounts.

The EJB 3.0 business interface can extend other interfaces. In the case of message-driven beans, the business interface is typically the message-listener interface that is determined by the messaging type used by the bean, such as javax.jms.MessageListener in the case of JMS. The interface for a session bean has not such defining type; it can be anything that suits your business needs.

**WARNING:** The only requirement for an EJB 3.0 business interface is that it must *not* extend javax.ejb.EJBObject or javax.ejb.EJBLocalObject, as required in EJB 2.X.

See "Example of a Simple Stateless EJB" on page 3-1 and "Example of a Simple Stateful EJB" on page 3-3 for examples of business interfaces implemented by stateless and stateful session beans.

#### **Business Interface Application Exceptions**

When you design the business methods of your EJB, you can define an application exception in the throws clause of a method of the EJB's business interface. An *application exception* is an exception that you program in your bean class to alert a client of abnormal application-level conditions. For example, a withdraw() method in an Account EJB that represents a bank checking account might throw an application exception if the client tries to withdraw more money than is available in their account.

Application exceptions are different from *system exceptions*, which are thrown by the EJB container to alert the client of a system-level exception, such as the unavailability of a database management system. You should not report system-level errors in your application exceptions.

Finally, your business methods should not throw the java.rmi.RemoteException, even if the interface is a remote business interface, the bean class is annotated with the @WebService JWS annotation, or the method is annotated with @WebMethod. The only exception is if the business interface extends java.rmi.Remote. If the EJB container encounters problems at the protocol level, the container throws an EJBException which wraps the underlying RemoteException.

**Note:** The @WebService and @WebMethod annotations are in the javax.jws package; you use them to specify that your EJB implements a Web Service and that the EJB business will

**4-4** Programming WebLogic Enterprise JavaBeans, Version 3.0

Program the Annotated EJB Class

be exposed as public Web Service operations. For details about these annotations and programming Web Services in general, see Programming WebLogic Web Services.

#### **Using Generics in EJBs**

The EJB 3.0 programming model supports the use of generics in the business interface at the class level.

BEA recommends as a best practice that you first define a super-interface that uses the generics, and then have the actual business interface extend this super-interface with a specific data type.

The following example shows how to do this. First program the super-interface that uses generics:

```
 public interface RootI<T> {
   public T getObject();
   public void updateObject(T object);
 }
```
Then program the actual business interface to extend  $Root*<sub>T</sub>$  for a particular data type:

```
 @Remote
public interface StatelessI extends RootI<String> { }
```
Finally, program the actual stateless session bean to implement the business interface; use the specified data type, in this case String, in the implementation of the methods:

```
 @Stateless
 public class StatelessSample implements StatelessI {
   public String getObject() {
     return null;
   }
   public void updateObject(String object) {
   }
 }
```
## **Program the Annotated EJB Class**

The EJB bean class is the main EJB programming artifact. It implements the EJB business interface and contains the EJB metadata annotations that specify semantics and requirements to the EJB container, request container services, and provide structural and configuration information to the application deployer or the container runtime.

Iterative Development of Enterprise JavaBeans 3.0

In the 3.0 programming model, there is only one required annotation: either @javax.ejb.Stateful, @javax.ejb.Stateless, or @javax.ejb.MessageDriven to specify the type of EJB. Although there are many other annotations you can use to further configure your EJB, these annotations have typical default values so that you are not required to explicitly use the annotation in your bean class unless you want it to behave other than in the default manner. This programming model makes it very easy to program an EJB that exhibits typical behavior.

For additional details and examples of programming the bean class, see Chapter 5, "Programming the Annotated EJB 3.0 Class."

### **Optionally Program Interceptors**

An interceptor is a method that intercepts the invocation of a business method or a lifecycle callback event.

You can define an interceptor method within the actual bean class, or you can program an interceptor class (distinct from the bean class itself) and associate it with the bean class using the @javax.ejb.Interceptor annotation.

See "Specifying Interceptors for Business Methods or Lifecycle Callback Events" on page 5-12 for information on programming the bean class to use interceptors.

# **Compile Java Source**

Once you have written the Java source code for your EJB bean class and optional interceptor class, you must compile it into class files. Typical tools to compile include:

<sup>z</sup> weblogic.appc—The weblogic.appc Java class (or its equivalent Ant task wlappc) generates and compiles the classes needed to deploy EJBs and JSPs to WebLogic Server. It validates the optional deployment descriptors for compliance with the current specifications at both the individual module level and the application level. The application-level checks include checks between the application-level deployment descriptors and the individual modules as well as validation checks across the modules.

See Building Modules and Applications Using wlappc.

• wlcompile Ant task—Invokes the javac compiler to compile your application's Java components in a split development directory structure.

See Compiling Applications Using wlcompile

 $\bullet$  javac —The javac compiler provided with the Sun Java J2SE SDK provides java compilation capabilities.

See http://java.sun.com/docs/.

# **Optionally Create and Edit Deployment Descriptors**

A very important aspect of the new EJB 3.0 programming model is the introduction of metadata annotations. Annotations simplify the EJB development process by allowing a developer to specify within the Java class itself how the bean behaves in the container, requests for dependency injection, and so on. Annotations are an alternative to deployment descriptors that were required by older versions (2.X and earlier) of EJB.

However, EJB 3.0 still fully supports the use of deployment descriptors, even though the standard Java Platform, Enterprise Edition (Java EE) Version 5 ones are not required. For example, you may prefer to use the old 2.X programming model, or might want to allow further customizing of the EJB at a later development or deployment stage; in these cases you can create the standard deployment descriptors in addition to, or instead of, the metadata annotations.

Deployment descriptor elements always override their annotation counterparts. For example, if you specify the @javax.ejb.TransactionManagement(BEAN) annotation in your bean class, but then create an ejb-jar.xml deployment descriptor for the EJB and set the <transaction-type> element to container, then the deployment descriptor value takes precedence and the EJB uses container-managed transaction demarcation.

**Note:** This version of EJB 3.0 also supports all 2.X WebLogic-specific EJB features. However, the features that are configured in the weblogic-ejb-jar.xml or weblogic-cmp-rdbms-jar.xml deployment descriptor files must continue to be configured that way for this release of EJB 3.0 because currently they do not have any annotation equivalent.

The 2.X version of Programming WebLogic Enterprise JavaBeans provides detailed information about creating and editing EJB deployment descriptors, both the Java EE standard and WebLogic-specific ones. In particular, see the following sections:

- EJB Deployment Descriptors (Overview Information)
- Editing Deployment Descriptors
- Deployment Descriptor Schema and Document Type Definitions Reference
- weblogic-ejb-jar.xml Deployment Descriptor Reference

Iterative Development of Enterprise JavaBeans 3.0

• weblogic-cmp-jar.xml Deployment Descriptor Reference

# **Package**

BEA recommends that you package EJBs as part of an enterprise application. For more information, see Deploying and Packaging from a Split Development Directory in *Developing Applications with WebLogic Server*.

See Packaging Considerations for EJBs with Clients in Other Applications for additional EJB-specific packaging information.

# **Deploy**

Deploying an EJB enables WebLogic Server to serve the components of an EJB to clients. You can deploy an EJB using one of several procedures, depending on your environment and whether or not your EJB is in production. Deploying an EJB created with the 3.0 programming model is the same as deploying an EJB created with the 2.X programming model.

For general instructions on deploying WebLogic Server applications and modules, including EJBs, see *Deploying Applications to WebLogic Server*. For EJB-specific deployment issues and procedures, see Deployment Guidelines For Enterprise Java Beans in the *Programming WebLogic Enterprise JavaBeans* guide, which concentrates on the 2.X programming model.

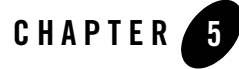

# Programming the Annotated EJB 3.0 **Class**

The sections that follow describe how to program the annotated EJB 3.0 class file:

- <sup>z</sup> "Overview of Metadata Annotations and EJB 3.0 Bean Files" on page 5-1
- "Programming the Bean File: Requirements and Changes From 2.X" on page 5-2
- "Programming the Bean File: Typical Steps" on page 5-3
- "Complete List of Metadata Annotations By Function" on page 5-22

# **Overview of Metadata Annotations and EJB 3.0 Bean Files**

The new EJB 3.0 programming model uses the JDK 5.0 metadata annotations feature in which you create an annotated EJB 3.0 bean file and then use the WebLogic compile tool weblogic.appc (or its Ant equivalent wlappc) to compile the bean file into a Java class file and generate the associated EJB artifacts, such as the required EJB interfaces and deployment descriptors.

The annotated 3.0 bean file is the core of your EJB. It contains the Java code that determines how your EJB behaves. The 3.0 bean file is an ordinary Java class file that implements an EJB business interface that outlines the business methods of your EJB. You then annotate the bean file with JDK 5.0 metadata annotations to specify the shape and characteristics of the EJB, document your EJB, and provide special services such as enhanced business-level security or special business logic during runtime.

See "Complete List of Metadata Annotations By Function" on page 5-22 for a breakdown of the annotations you can specify in a bean file, by function. These annotations include those described Programming the Annotated EJB 3.0 Class

by the Enterprise JavaBeans 3.0 specification (JSR-220), as well as some described by the Common Annotations for the Java Platform (JSR-250). See Appendix A, "EJB 3.0 Metadata Annotations Reference," for reference information about the annotations, listed in alphabetical order.

This topic is part of the iterative development procedure for creating an EJB 3.0, described in Chapter 4, "Iterative Development of Enterprise JavaBeans 3.0."

### **Programming the Bean File: Requirements and Changes From 2.X**

The requirements for programming the 3.0 bean class file are essentially the same as the 2.X requirements. This section briefly describes the basic mandatory requirements of the bean class, mostly for overview purposes, as well as changes in requirements between 2.X and 3.0.

See Programming WebLogic Enterprise JavaBeans for detailed information about the mandatory and optional requirements for programming the bean class.

#### **Bean Class Requirements and Changes From 2.X**

The following bullets list the new 3.0 requirements for programming a bean class, as well as the 2.X requirements that no longer apply:

- The class must specify its bean type, typically using one of the following metadata annotations, although you can also override this using a deployment descriptor:
	- @javax.ejb.Stateless
	- @javax.ejb.Stateful
	- @javax.ejb.MessageDriven
	- @javax.ejb.Entity
	- **Note:** Programming a 3.0 entity is discussed in a separate document. See Enterprise JavaBeans 3 Persistence in the BEA Kodo documentation.
- If the bean is a session bean, the bean class must implement the bean's business interface(s) or the methods of the bean's business interface(s), if any.
- $\bullet$  Session beans no longer needs to implement javax.ejb. SessionBean, which means the bean no longer needs to implement the ejbXXX() methods, such as ejbCreate(), ejbPassivate(), and so on.
- Stateful session beans no loner need to implement java.io.Serializable.
- **5-2** Programming WebLogic Enterprise JavaBeans, Version 3.0

• Message-driven beans no longer need to implement javax.ejb.MessageDrivenBean.

The following requirements are the same as in EJB 2.X and are provided only as a brief overview:

- $\bullet$  The class must be defined as public, must not be final, and must not be abstract. The class must be a top level class.
- The class must have a public constructor that takes no parameters.
- $\bullet$  The class must not define the finalize() method.
- If the bean is message-driven, the bean class must implement, directly or indirectly, the message listener interface required by the messaging type that it supports or the methods of the message listener interface. In the case of JMS, this is the javax.jms.MessageListener interface.

#### **Bean Class Method Requirements**

The method requirements have not changed since EJB 2.X and are provided in this section for a brief overview only.

The requirements for programming the session bean class' methods (that implement the business interface methods) are as follows:

- The method names can be arbitrary.
- The business method must be declared as public and must not be final or static.
- The argument and return value types for a method must be legal types for RMI/IIOP if the method corresponds to a business method on the session bean's remote business interface or remote interface.
- The throws clause may define arbitrary application exceptions.

The requirements for programming the message-driven bean class' methods are as follows:

- The methods must implement the listener methods of the message listener interface.
- The methods must be declared as public and must not be final or static.

### **Programming the Bean File: Typical Steps**

The following procedure describes the typical basic steps when programming the 3.0 bean file for a EJB. The steps you follow depends, of course, on what your EJB does.

Programming the Annotated EJB 3.0 Class

Refer to Chapter 3, "Simple Enterprise JavaBeans 3.0 Examples," for code examples of the topics discussed in the remaining sections.

1. Import the EJB 3.0 and other common annotations that will be used in your bean file. The general EJB annotations are in the javax.ejb package, the interceptor annotations are in the javax.interceptor package, the annotations to invoke a 3.0 entity are in the javax.persistence package, and the common annotations are in the javax.common or javax.common.security packages. For example:

```
import javax.ejb.Stateless;
import javax.ejb.TransactionAttribute;
import javax.interceptor.ExcludeDefaultInterceptors;
```
2. Specify the business interface that your EJB is going to implement, as well as other standard interfaces. You can either explicitly implement the interface, or use an annotation to specify it.

See "Specifying the Business and Other Interfaces" on page 5-5.

3. Use the required annotation to specify the type of bean you are programming (session or message-driven).

See "Specifying the Bean Type (Stateless, Stateful, Message-Driven)" on page 5-6.

4. Optionally use dependency injection to use external resources, such as another EJB or other Java Platform, Enterprise Edition (Java EE) Version 5 object.

See "Injecting Resource Dependency into a Variable or Setter Method" on page 5-7.

5. Optionally create an EntityManager object and use the entity annotations to inject entity information.

See "Invoking a 3.0 Entity" on page 5-8.

6. Optionally program and configure business method or lifecycle callback method interceptor method. You can program the interceptor methods in the bean file itself, or in a separate Java file.

See "Specifying Interceptors for Business Methods or Lifecycle Callback Events" on page 5-12.

7. If your business interface specifies that business methods throw application exceptions, you must program the exception class, the same as in EJB 2.X.

See "Programming Application Exceptions" on page 5-18 for EJB 3.0 specific information.

**5-4** Programming WebLogic Enterprise JavaBeans, Version 3.0
8. Optionally specify the security roles that are allowed to invoke the EJB methods using the security-related metadata annotations.

See "Securing Access to the EJB" on page 5-19.

9. Optionally change the default transaction configuration in which the EJB runs.

See "Specifying Transaction Management and Attributes" on page 5-22.

### **Specifying the Business and Other Interfaces**

When using the EJB 3.0 programming model to program a bean, you are required to specify a business interface.

There are two ways you can specify the business interface for the EJB bean class:

- By explicitly implementing the business interface, using the implements Java keyword.
- <sup>z</sup> By using metadata annotations (such as javax.ejb.Local and javax.ejb.Remote) to specify the business interface. In this case, the bean class does not need to explicitly implement the business interface.

Typically, if an EJB bean class implements an interface, it is assumed to be the business interface of the EJB. Additionally, the business interface is assumed to be the local interface unless you explicitly denote it as the remote interface, either by using the javax.ejb.Remote annotation or updating the appropriate EJB deployment descriptor. You can specify the javax.ejb.Remote annotation. as well as the javax.ejb.Local annotation, in either the business interface itself, or the bean class that implements the interface.

A bean class can have more than one interface. In this case (excluding the interfaces listed below), you must specify the business interface of the EJB by explicitly using the javax.ejb.Local or javax.ejb.Remote annotations in either the business interface itself, the bean class that implements the business interface, or the appropriate deployment descriptor.

The following interfaces are excluded when determining whether the bean class has more than one interface:

- $\bullet$  java.io.Serializable
- $\bullet$  java.io.Externalizable
- any of the interfaces defined by the javax.ejb package

The following code snippet shows how to specify the business interface of a bean class by explicitly implementing the interface:

public class ServiceBean

Programming WebLogic Enterprise JavaBeans, Version 3.0 **5-5**

implements Service

For the full example, see "Example of a Simple Stateless EJB" on page 3-1

### **Specifying the Bean Type (Stateless, Stateful, Message-Driven)**

There is only one required metadata annotation in a 3.0 bean class: an annotation that specifies the type of bean you are programing. You must specify one, and only one, of the following:

- <sup>z</sup> @javax.ejb.Stateless—Specifies that you are programming a stateless session bean.
- <sup>z</sup> @javax.ejb.Stateful—Specifies that you are programming a stateful session bean.
- <sup>z</sup> @javax.ejb.MessageDriven—Specifies that you are programming a message-driven bean.
- $\bullet$  @javax.ejb.Entity—Specifies that you are programming an entity bean.

**Note:** Programming a 3.0 entity is discussed in a separate document. See Enterprise JavaBeans 3 Persistence in the BEA Kodo documentation.

Although not required, you can specify attributes of the annotations to further describe the bean type. For example, you can set the following attributes for all bean types:

- name—Name of the bean class; the default value is the unqualified bean class name.
- mappedName—Product-specific name of the bean.
- $\bullet$  description—Description of what the bean does.

If you are programming a message-driven bean, then you can specify the following optional attributes:

- $\bullet$  messageListenerInterface—Specifies the message listener interface, if you haven't explicitly implemented it or if the bean implements additional interfaces.
- activationConfig—Specifies an array of activation configuration name-value pairs that configure the bean in its operational environment.

The following code snippet shows how to specify that a bean is a stateless session bean:

```
@Stateless
public class ServiceBean
   implements Service
```
For the full example, see "Example of a Simple Stateless EJB" on page 3-1.

### **Injecting Resource Dependency into a Variable or Setter Method**

*Dependency injection* is when the EJB container automatically supplies (or *injects*) a bean's variable or setter method with a reference to a resource or another environment entry in the bean's context. Dependency injection is simply an easier-to-program alternative to using the javax.ejb.EJBContext interface or JNDI APIs to look up resources.

You specify dependency injection by annotating a variable or setter method with one of the following annotations, depending on the type of resource you want to inject:

- $\bullet$  @javax.ejb.EJB—Specifies a dependency on another EJB.
- <sup>z</sup> @javax.annotation.Resource—Specifies a dependency on an external resource, such as a JDBC datasource or a JMS destination or connection factory.
	- **Note:** This annotation is not specific to EJB; rather, it is part of the common set of metadata annotations used by many different types of Java EE components.

Both annotations have an equivalent grouping annotation to specify a dependency on multiple resources (@javax.ejb.EJBs and @javax.annotation.Resources).

Although not required, you can specify attributes to these dependency annotations to explicitly describe the dependent resource. The amount of information you need to specify depends upon its usage context and how much information the EJB container can infer from that context. See "javax.ejb.EJB" on page A-4 and "javax.annotation.Resource" on page A-27 for detailed information on the attributes and when you should specify them.

The following code snippet shows how to use the  $\mathcal{Q}_j$ javax.ejb.EJB annotation to inject a dependency on an EJB into a variable; only the relevant parts of the bean file are shown:

```
package examples;
```

```
import javax.ejb.EJB;
```

```
...
@Stateful
public class AccountBean
  implements Account
```
{

```
 @EJB(beanName="ServiceBean")
  private Service service;
...
  public void sayHelloFromAccountBean() {
     service.sayHelloFromServiceBean();
   }
```
In the preceding example, the private variable service is annotated with the @javax.ejb.EJB annotation, which makes reference to the EJB with a bean name of ServiceBean. The data type of the service variable is Service, which is the business interface implemented by the ServiceBean bean class. As soon as the EJB container creates the AccountBean EJB, the container injects a reference to ServiceBean into the service variable; the variable then has direct access to all the business methods of SessionBean, as shown in the sayHelloFromAccountBean method implementation in which the sayHelloFromServiceBean method is invoked.

### **Invoking a 3.0 Entity**

This section describes how to invoke and update a 3.0 entity from within a session bean.

Note: It is assumed in this section that you have already programmed the entity, as well as configured the database resources that support the entity. For details on that topic, see Enterprise JavaBeans 3 Persistence in the BEA Kodo documentation.

An *entity* is a persistent object that represents datastore records; typically an instance of an entity represents a single row of a database table. Entities make it easy to query and update information in a persistent store from within another Java EE component, such as a session bean. A Person entity, for example, might include name, address, and age fields, each of which correspond to the columns of a table in a database. Using an javax.persistence.EntityManager object to access and manage the entities, you can easily retrieve a Person record, based on either their unique id or by using a SQL query, and then change the information and automatically commit the information to the underlying datastore.

The following sections describe the typical programming tasks you perform in your session bean to interact with entities:

- "Injecting Persistence Context Using Metadata Annotations" on page 5-9
- "Finding an Entity Using the EntityManager API" on page 5-10

• "Creating and Updating an Entity Using EntityManager" on page 5-11

### **Injecting Persistence Context Using Metadata Annotations**

In your session bean, use the following metadata annotations inject entity information into a variable:

- <sup>z</sup> @javax.persistence.PersistenceContext—Injects a persistence context into a variable of data type javax.persistence.EntityManager. A *persistence context* is simply a set of entities such that, for any persistent identity, there is a unique entity instance. The persistence.xml file defines and names the persistence contexts available to a session bean.
- <sup>z</sup> @javax.persistence.PersistenceContexts—Specifies a set of multiple persistence contexts.
- <sup>z</sup> @javax.persistence.PersistenceUnit—Injects a persistence context into a variable of data type javax.persistence.EntityManagerFactory.
- <sup>z</sup> @javax.persistence.PersistenceUnits—Specifies a set of multiple persistence contexts.

The @PersistenceContext and @PersistenceUnit annotations perform a similar function: inject persistence context information into a variable; the main difference is the data type of the instance into which you inject the information. If you prefer to have full control over the lifecycle of the EntityManager in your session bean, then use @PersistenceUnit to inject into an EntityManagerFactory instance, and then write the code to manually create an EntityManager and later destroy when you are done, to release resources. If you prefer that the EJB container manage the lifecycle of the EntityManager, then use the @PersistenceContext annotation to inject directly into an EntityManager.

The following example shows how to inject a persistence context into the variable em of data type EntityManager; relevant code is shown in bold:

```
package examples;
import javax.ejb.Stateless;
import javax.persistence.PersistenceContext;
import javax.persistence.EntityManager;
@Stateless
public class ServiceBean
   implements Service
```

```
{
  @PersistenceContext private EntityManager em;
...
```
### **Finding an Entity Using the EntityManager API**

Once you have instantiated an EntityManager object, you can use its methods to interact with the entities in the persistence context. This section discusses the methods used to identify and manage the lifecycle of an entity; see EntityManager in the BEA Kodo documentation for additional uses of the EntityManager, such as transaction management, caching, and so on.

**Note:** For clarity, this section assumes that the entities are configured such that they represent actual rows in a database table.

Use the EntityManager.find() method to find a row in a table based on its primary key. The find method takes two parameters: the entity class that you are querying, such as Person.class, and the primary key value for the particular row you want to retrieve. Once you retrieve the row, you can use standard get XXX methods to get particular properties of the entity. The following code snippet shows how to retrieve a Person with whose primary key value is 10, and then get their address:

```
public List<Person> findPerson () {
    Person p = em.find(Person.class, 10);
    Address a = p.getAddress();
   Query q = em.createQuery("select p from Person p where p.name = 'name");
    q.setParameter("name", "Patrick");
   List<Person> l = (List<Person>) q.getResultList();
    return l;
 }
```
The preceding example also shows how to use the EntityManager.createQuery() method to create a Query object that contains a custom SQL query; by contrast, the EntityManager.find() method allows you to query using only the table's primary key. In the example, the table is queried for all Persons whose first name is Patrick; the resulting set of rows populates the List<Person> object and is returned to the findPerson() invoker.

#### **Creating and Updating an Entity Using EntityManager**

To create a new entity instance (and thus add a new row to the database), use the EntityManager.persist method, as shown in the following code snippet

```
 @TransactionAttribute(REQUIRED)
   public Person createNewPerson(String name, int age) {
     Person p = new Person(name, age);
     em.persist(p); // register the new object with the database
    Address a = new Address();
     p.setAddress(a);
     em.persist(a); // depending on how things are configured, this may or 
may not be required
     return p;
```
}

**Note:** Whenever you create or update an entity, you must be in a transaction, which is why the @TransactionAttribute annotation in the preceding example is set to REQUIRED.

The preceding example shows how to create a new Person, based on parameters passed to the createNewPerson method, and then call the EntityManager.persist method to automatically add the row to the database table.

The preceding example also shows how to update the newly-created Person entity (and thus new table row) with an Address by using the setAddress() entity method. Depending on the cascade configuration of the Person entity, the second persist() call may not be necessary; this is because the call to the setAddress() method might have automatically triggered an update to the database. For more information about cascading operations, see Cascade Type in the BEA Kodo documentation.

If you use the EntityManager.find() method to find an entity instance, and then use a setXXX method to change a property of the entity, the database is automatically updated and you do not need to explicitly call the EntityManager.persist() method, as shown in the following code snippet:

```
 @TransactionAttribute(REQUIRED)
 public Person changePerson(int id, int newAge) { 
   Person p = em.find(Person.class, id);
```
Programming WebLogic Enterprise JavaBeans, Version 3.0 **5-11**

```
 p.setAge(newAge);
 return p;
```
}

In the preceding example, the call to the  $Person.setAge()$  method automatically triggered an update to the appropriate row in the database table.

Finally, you can use the EntityManager.merge() method to quickly and easily update a row in the database table based on an update to an entity made by a client, as shown in the following example:

```
 @TransactionAttribute(REQUIRED)
 public Person applyOfflineChanges(Person pDTO) {
   return em.merge(pDTO);
 }
```
In the example, the applyOfflineChanges() method is a business method of the session bean that takes as a parameter a Person, which has been previously created by the session bean client. When you pass this Person to the EntityManager.merge() method, the EJB container automatically finds the existing row in the database table and automatically updates the row with the new data. The merge() method then returns a copy of this updated row.

### **Specifying Interceptors for Business Methods or Lifecycle Callback Events**

An interceptor is a method that intercepts a business method invocation or a lifecycle callback event. There are two types of interceptors: those that intercept business methods and those that intercept lifecycle callback methods.

Interceptors can be specified for session and message-driven beans.

You can program an interceptor method inside the bean class itself, or in a separate interceptor class which you then associate with the bean class with the

@javax.interceptor.Interceptors annotation. You can create multiple interceptor methods that execute as a chain in a particular order.

Interceptor instances may hold state. The lifecycle of an interceptor instance is the same as that of the bean instance with which it is associated. Interceptors can invoke JNDI, JDBC, JMS, other enterprise beans, and the EntityManager. Interceptor methods share the JNDI name space of the

bean for which they are invoked. Programming restrictions that apply to enterprise bean components to apply to interceptors as well.

Interceptors are configured using metadata annotations in the javax.interceptor package, as described in later sections.

The following topics discuss how to actually program interceptors for your bean class:

- Specifying Business or Lifecycle Interceptors: Typical Steps
- Programming the Interceptor Class
- Programming Business Method Interceptor Methods
- Programming Lifecycle Callback Interceptor Methods
- Specifying Default Interceptor Methods
- Saving State Across Interceptors With the InvocationContext API

#### **Specifying Business or Lifecycle Interceptors: Typical Steps**

The following procedure provides the typical steps to specify and program interceptors for your bean class.

See "Example of a Simple Stateful EJB" on page 3-3 for an example of specifying interceptors and "Example of an Interceptor Class" on page 3-7 for an example of programming an interceptor class.

- 1. Decide whether interceptor methods are programmed in bean class or in a separate interceptor class.
- 2. If you decide to program the interceptor methods in a separate interceptor class
	- a. Program the class, as described in "Programming the Interceptor Class" on page 5-14.
	- b. In your bean class, use the @javax.interceptor.Interceptors annotation to associate the interceptor class with the bean class. The method in the interceptor class annotated with the @javax.interceptor.AroundInvoke annotation then becomes a business method interceptor method of the bean class. Similarly, the methods annotated with the lifecycle callback annotations become the lifecycle callback interceptor methods of the bean class.

You can specify any number of interceptor classes for a given bean class—the order in which they execute is the order in which they are listed in the annotation. If you specify the interceptor class at the class-level, the interceptor methods apply to all appropriate

bean class methods. If you specify the interceptor class at the method-level, the interceptor methods apply to only the annotated method.

- 3. In the bean class or interceptor class (wherever you are programming the interceptor methods), program business method interceptor methods, as described in "Programming Business Method Interceptor Methods" on page 5-14.
- 4. In the bean class or interceptor class (wherever you are programming the interceptor methods), program lifecycle callback interceptor methods, as described in "Programming Business Method Interceptor Methods" on page 5-14.
- 5. In the bean class, optionally annotate methods with the @javax.interceptor.ExcludeClassInterceptors annotation to exclude any interceptors defined at the class-level.
- 6. In the bean class, optionally annotate the class or methods with the @javax.interceptor.ExcludeDefaultInterceptors annotation to exclude any default interceptors that you might define later. Default interceptors are configured in the ejb-jar.xml deployment descriptor, and apply to all EJBs in the JAR file, unless you explicitly use the annotation to exclude them.
- 7. Optionally specify default interceptors for the entire EJB JAR file, as described in "Specifying Default Interceptor Methods" on page 5-17.

### **Programming the Interceptor Class**

The interceptor class is a plain Java class that includes the interceptor annotations to specify which methods intercept business methods and which intercept lifecycle callback methods.

Interceptor classes support dependency injection, which is performed when the interceptor class instance is created, using the naming context of the associated enterprise bean.

You must include a public no-argument constructor.

You can have any number of methods in the interceptor class, but restrictions apply as to how many methods can be annotated with the interceptor annotations, as described in the following sections.

For an example, see "Example of an Interceptor Class" on page 3-7.

#### **Programming Business Method Interceptor Methods**

You specify business method interceptor methods by annotating them with the @AroundInvoke annotation.

An interceptor class or bean class can have only one method annotated with @AroundInvoke. To specify that multiple interceptor methods execute for a given business method, you must associate multiple interceptor classes with the bean file, in addition to optionally specifying an interceptor method in the bean file itself. The order in which the interceptor methods execute is the order in which the associated interceptor classes are listed in the @Interceptor annotation. Interceptor methods in the bean class itself execute after those defined in the interceptor classes.

You cannot annotate a business method itself with the  $@Around Invoke$  annotation.

The signature of an @AroundInvoke method must be:

Object <METHOD>(InvocationContext) throws Exception

The method annotated with the @AroundInvoke annotation must always call InvocationContext.proceed() or neither the business method will be invoked nor any subsequent @AroundInvoke methods. See "Saving State Across Interceptors With the InvocationContext API" on page 5-17 for additional information about the InvocationContext API.

Business method interceptor method invocations occur within the same transaction and security context as the business method for which they are invoked. Business method interceptor methods may throw runtime exceptions or application exceptions that are allowed in the throws clause of the business method.

For an example, see "Example of an Interceptor Class" on page 3-7.

#### **Programming Lifecycle Callback Interceptor Methods**

You specify a method to be a lifecycle callback interceptor method so that it can receive notification of life cycle events from the EJB container. Life cycle events include creation, passivation, and destruction of the bean instance.

You can name the lifecycle callback interceptor method anything you want; this is different from the EJB 2.X programming model in which you had to name the methods  $e_j$ bCreate(), ejbPassivate(), and so on.

You use the following lifecycle interceptor annotations to specify that a method is a lifecycle callback interceptor method:

- <sup>z</sup> @javax.ejb.PrePassivate—Specifies the method that the EJB container notifies when it is about to passivate a stateful session bean.
- $\bullet$  @javax.ejb.PostActivate—Specifies the method that the EJB container notifies right after it has reactivated a stateful session bean.

 $\bullet$  @javax.annotation.PostConstruct—Specifies the method that the EJB container notifies before it invokes the first business method and after it has done dependency injection. You typically apply this annotation to the method that performs initialization.

**Note:** This annotation is in the javax.annotation package, rather than javax.ejb.

 $\bullet$  @javax.annotation.PreDestroy—Specifies the method that the EJB container notifies right before it destroys the bean instance. You typically apply this annotation to the method that release resources that the bean class has been holding.

**Note:** This annotation is in the javax.annotation package, rather than javax.ejb.

You use the preceding annotations the same way, whether the annotated method is in the bean class or in a separate interceptor class. You can annotate the same method with more than one annotation.

You can also specify any subset or combination of lifecycle callback annotations in the bean class or in an associated interceptor class. However, the same callback annotation may not be specified more than once in a given class. If you do specify a callback annotation more than once in a given class, the EJB will not deploy.

To specify that multiple interceptor methods execute for a given lifecycle callback event, you must associate multiple interceptor classes with the bean file, in addition to optionally specifying the lifecycle callback interceptor method in the bean file itself. The order in which the interceptor methods execute is the order in which the associated classes are listed in the @Interceptor annotation. Interceptor methods in the bean class itself execute after those defined in the interceptor classes.

The signature of the annotated methods depends on where the method is defined:

- Lifecycle callback methods defined on a bean class have the following signature: void <METHOD>()
- Lifecycle callback methods defined on an interceptor class have the following signature: void <METHOD>(InvocationContext)

See "Saving State Across Interceptors With the InvocationContext API" on page 5-17 for additional information about the InvocationContext API.

See "javax.ejb.PostActivate" on page A-10, "javax.ejb.PrePassivate" on page A-11, "javax.annotation.PostConstruct" on page A-26, and "javax.annotation.PreDestroy" on page A-27 for additional requirements when programming the lifecycle interceptor class.

For an example, see "Example of an Interceptor Class" on page 3-7.

#### **Specifying Default Interceptor Methods**

Default interceptor methods apply to *all* components in a particular EJB JAR file or exploded directory, and thus can only be configured in the  $\epsilon$  jb-jar. xml deployment descriptor file and not with metadata annotations, which apply to a particular EJB.

The EJB container invokes default interceptor methods, if any, before *all* other interceptors defined for an EJB (both business and lifecycle). If you do not want the EJB container to invoke the default interceptors for a particular EJB, specify the class-level @javax.interceptor.ExcludeDefaultInterceptors annotation in the bean file.

In the ejb-jar.xml file, use the <interceptor-binding> child element of <assembly-descriptor> to specify default interceptors. In particular, set the <ejb-name> child element to \*, which means the class applies to all EJBs, and then the <interceptor-class> child element to the name of the interceptor class.

The following snippet from an  $\epsilon$  jb-jar. xml file shows how to specify the default interceptor class org.mycompany.DefaultIC:

```
<?xml version="1.0" encoding="UTF-8"?>
<ejb-jar version="3.0"
      xmlns="http://java.sun.com/xml/ns/javaee"
      xmlns:xsi="http://www.w3.org/2001/XMLSchema-instance"
      xsi:schemaLocation="http://java.sun.com/xml/ns/javaee 
http://java.sun.com/xml/ns/javaee/ejb-jar_3_0.xsd">
...
    <assembly-descriptor>
       <interceptor-binding>
         <ejb-name>*</ejb-name>
         <interceptor-class>org.mycompany.DefaultIC</interceptor-class>
       </interceptors>
    </assembly-descriptor>
</ejb-jar>
```
#### **Saving State Across Interceptors With the InvocationContext API**

Use the javax.interceptor.InvocationContext API to pass state information between the interceptors that execute for a given business method or lifecycle callback. The EJB Container

Programming WebLogic Enterprise JavaBeans, Version 3.0 **5-17**

passes the same InvocationContext instance to each interceptor method, so you can, for example save information when the first business method interceptor method executes, and then retrieve this information for all subsequent interceptor methods that execute for this business method. The InvocationContext instance is not shared between business method or lifecycle callback invocations.

All interceptor methods must have an InvocationContext parameter. You can then use the methods of the InvocationContext interface to get and set context information. The InvocationContext interface is shown below:

```
public interface InvocationContext {
     public Object getBean();
    public Method getMethod();
    public Object[] getParameters();
    public void setParameters(Object[]);
    public java.util.Map getContextData();
     public Object proceed() throws Exception;
}
```
The getBean method returns the bean instance. The getMethod method returns the name of the business method for which the interceptor method was invoked; in the case of lifecycle callback interceptor methods, getMethod returns null.

The proceed method causes the invocation of the next interceptor method in the chain, or the business method itself if called from the last @AroundInvoke interceptor method.

For an example of using InvocationContext, see "Example of an Interceptor Class" on page 3-7.

# **Programming Application Exceptions**

If you specified in the business interface that a method throws an application method, then you must program the exception as a separate class from the bean class.

Use the @javax.ejb.ApplicationException annotation to specify that an exception class is an application exception thrown by a business method of the EJB. The EJB container reports the exception directly to the client in the event of the application error.

Use the rollback Boolean attribute of the @ApplicationException annotation to specify whether the application error causes the current transaction to be rolled back. By default, the current transaction is not rolled back in event of the error.

You can annotate both checked and unchecked exceptions with this annotation.

**5-18** Programming WebLogic Enterprise JavaBeans, Version 3.0

The following ProcessingException.java file shows how to use the @ApplicationException annotation to specify that an exception class is an application exception thrown by one of the business methods of the EJB:

package examples;

#### **import javax.ejb.ApplicationException;**

```
/**
  * Application exception class thrown when there was a processing error
  * with a business method of the EJB. Annotated with the
  * @ApplicationException annotation.
  */
@ApplicationException()
public class ProcessingException extends Exception {
   /**
    * Catches exceptions without a specified string
    *
    */
   public ProcessingException() {}
   /**
    * Constructs the appropriate exception with the specified string
\overline{\phantom{a}} * @param message Exception message
    */
  public ProcessingException(String message) {super(message);}
}
```
### **Securing Access to the EJB**

By default, any user can invoke the public methods of an EJB. If you want to restrict access to the EJB, you can use the following security-related annotations to specify the roles that are allowed to invoke all, or a subset, of the methods:

- $\bullet$  javax.annotation.security.DeclareRoles—Explicitly lists the security roles that will be used to secure the EJB.
- $\bullet$  javax.annotation.security.RolesAllowed—Specifies the security roles that are allowed to invoke all the methods of the EJB (when specified at the class-level) or a particular method (when specified at the method-level.)

Programming WebLogic Enterprise JavaBeans, Version 3.0 **5-19**

- $\bullet$  javax.annotation.security.DenyAll—Specifies that the annotated method can not be invoked by any role.
- <sup>z</sup> javax.annotation.security.PermitAll—Specifies that the annotated method can be invoked by all roles.
- $\bullet$  javax.annotation.security.RunAs—Specifies the role which runs the EJB. By default, the EJB runs as the user who actually invokes it.

The preceding annotations can be used with many Java EE components that allow metadata annotations, not just EJB 3.0.

You create security roles and map users to roles using the WebLogic Server Administration Console to update your security realm. For details, see Manage Security Roles.

The following example shows a simple stateless session EJB that uses all of the security-related annotations; the code in bold is discussed after the example:

```
package examples;
import javax.ejb.Stateless;
import javax.annotation.security.DeclareRoles;
import javax.annotation.security.PermitAll;
import javax.annotation.security.DenyAll;
import javax.annotation.security.RolesAllowed;
import javax.annotation.security.RunAs;
/**
  * Bean file that implements the Service business interface.
  */
@Stateless
@DeclareRoles( { "admin", "hr" } )
@RunAs ("admin")
public class ServiceBean
   implements Service
{
   @RolesAllowed ( {"admin", "hr"} )
  public void sayHelloRestricted() {
    System.out.println("Only some roles can invoke this method.");
   }
```

```
 @DenyAll
  public void sayHelloSecret() {
     System.out.println("No one can invoke this method.");
   }
  @PermitAll
  public void sayHelloPublic() {
    System.out.println("Everyone can invoke this method.");
   }
}
```
The main points to note about the preceding example are:

• Import the security-related metadata annotations:

```
import javax.annotation.security.DeclareRoles;
import javax.annotation.security.PermitAll;
import javax.annotation.security.DenyAll;
import javax.annotation.security.RolesAllowed;
import javax.annotation.security.RunAs;
```
- The class-level @DeclareRoles annotation explicitly specifies that the admin and hr security roles will later be used to secure some or all of the methods. This annotation is not required; any security role referenced in, for example, the @RolesReferenced annotation is implicitly declared. However, explicitly declaring the security roles makes your code easier to read and understand.
- The class-level @RunAs annotation specifies that, regardless of the user who actually invokes a particular method of the EJB, the EJB container runs the method as the admin role, assuming, of course, that the original user is allowed to invoke the method.
- The @RolesAllowed annotation on the sayHelloRestricted method specifies that only users mapped to the admin and hr roles are allowed to invoke the method.
- The @DenyAll annotation on the sayHelloSecret method specifies that no one is allowed to invoke the method.
- The @PermitAll annotation on the sayHelloPublic method specifies that all users mapped to any roles are allowed to invoke the method.

### **Specifying Transaction Management and Attributes**

By default, the EJB container invokes a business method within a transaction context. Additionally, the EJB container itself decides whether to commit or rollback a transaction; this is called container-managed transaction demarcation.

You can change this default behavior by using the following annotations in your bean file:

- javax.ejb.TransactionManagement—Specifies whether the EJB container or the bean file manages the demarcation of transactions. If you specify that the bean file manages it, then you must program transaction management in your bean file, typically using the Java Transaction API (JTA).
- $\bullet$  javax.ejb.TransactionAttribute—Specifies whether the EJB container invokes methods within a transaction.

For an example of using the javax.ejb.TransactionAttribute annotation, see "Example of a Simple Stateful EJB" on page 3-3.

# **Complete List of Metadata Annotations By Function**

Appendix A, "EJB 3.0 Metadata Annotations Reference," provides full reference information about the EJB 3.0 metadata annotations in alphabetical order. The tables in this section group the annotations based on what task they perform.

#### **Annotations to Specify the Bean Type**

| Annotation           | <b>Description</b>                                                                                                    |
|----------------------|----------------------------------------------------------------------------------------------------|
| @javax.ejb.Stateless | Specifies that the bean class is a stateless session bean.                                                                                                    |
| @javax.ejb.Stateful  | Specifies that the bean class is a stateful session bean.                                                                                                    |
| @javax.ejb.Init      | Specifies the correspondence of a stateful session bean class method<br>with a create <method> method for an adapted EJB 2.1<br/>EJBHome and/or EJBLocalHome client view.</method> |
| @javax.ejb.Remove    | Specifies a remove method of a stateful session bean.                                                                                                    |

**Table 5-1 Annotations to Specify the Bean Type**

**Table 5-1 Annotations to Specify the Bean Type**

| Annotation                              | <b>Description</b>                                                                              |
|-----------------------------------------|-------------------------------------------------------------------------------------------------|
| @javax.ejb.MessageDriven                | Specifies that the bean class is a message-driven bean.                                         |
| @javax.ejb.ActivationConf<br>igProperty | Specifies properties used to configure a message-driven bean in its<br>operational environment. |

### **Annotations to Specify the Local or Remote Interfaces**

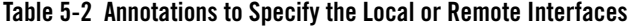

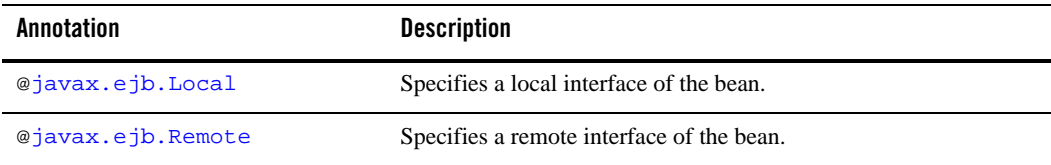

### **Annotations to Support EJB 2.X Client View**

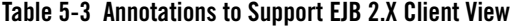

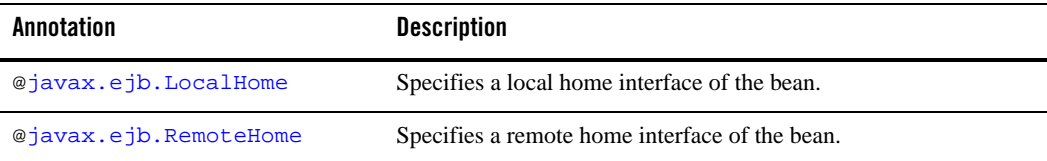

### **Annotations to Invoke a 3.0 Entity Bean**

#### **Table 5-4 Annotations to Invoke a 3.0 Entity Bean**

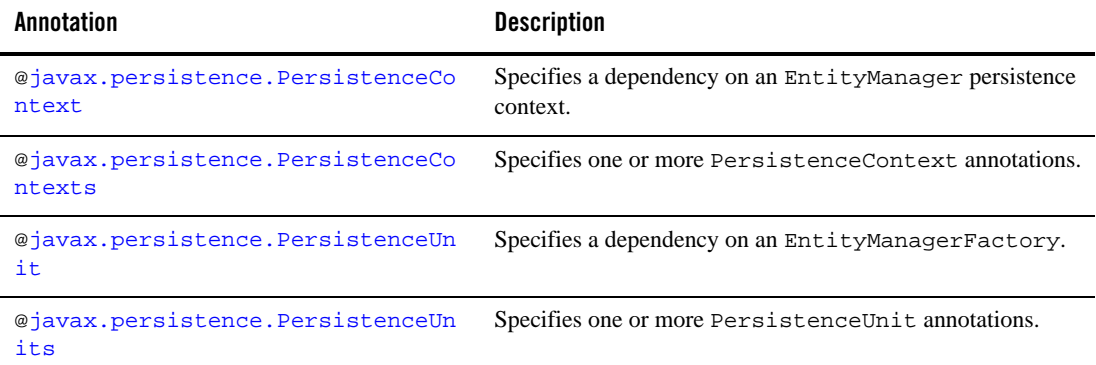

### **Transaction-Related Annotations**

#### **Table 5-5 Transaction-Related Annotations**

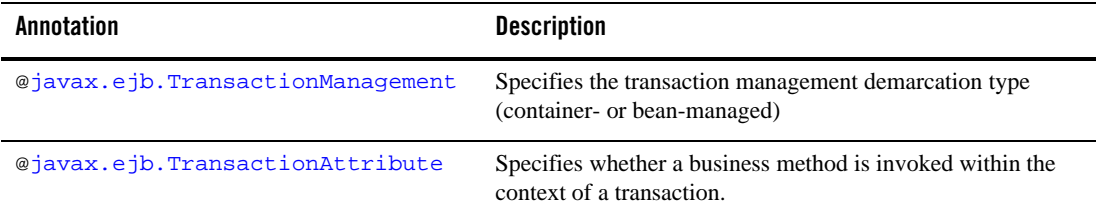

### **Annotations to Specify Interceptors**

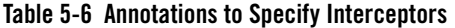

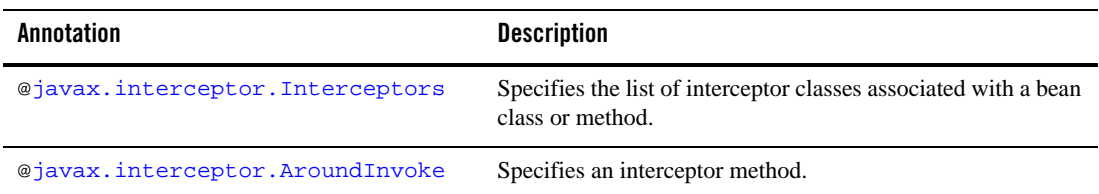

**5-24** Programming WebLogic Enterprise JavaBeans, Version 3.0

| Annotation                       | <b>Description</b>                                        |
|----------------------------------|-----------------------------------------------------------|
| @javax.interceptor.ExcludeClassI | Specifies that, when the annotated method is invoked, the |
| nterceptors                      | class-level interceptors should <i>not</i> invoke.        |
| @javax.interceptor.ExcludeDefaul | Specifies that, when the annotated method is invoked, the |
| tInterceptors                    | default interceptors should <i>not</i> invoke.            |

**Table 5-6 Annotations to Specify Interceptors**

### **Annotations to Specify Lifecycle Callbacks**

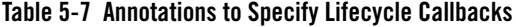

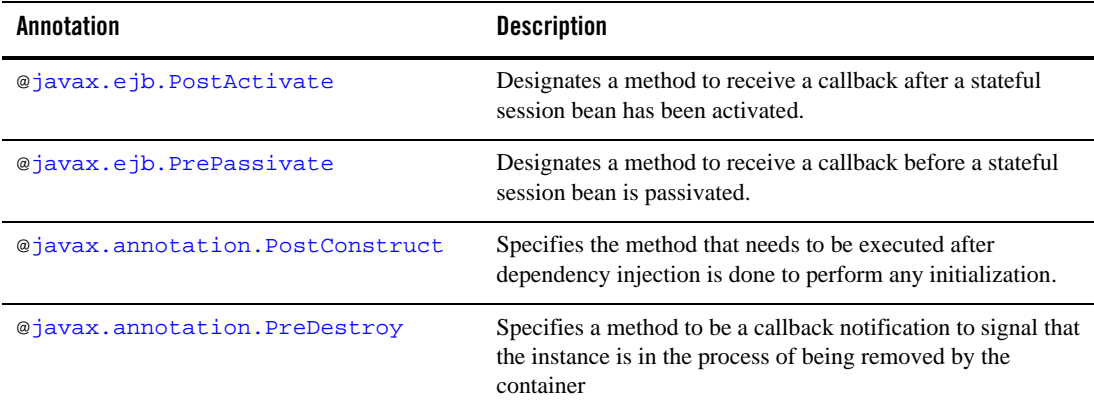

### **Security-Related Annotations**

The following metadata annotations are not specific to EJB 3.0, but rather, are general security-related annotations in the javax.annotation.security package.

#### **Table 5-8 Security-Related Annotations**

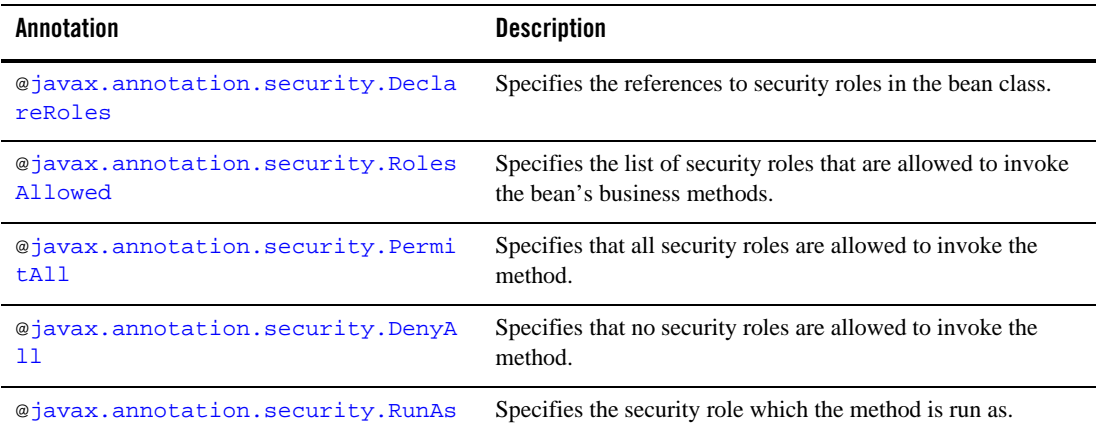

### **Context Dependency Annotations**

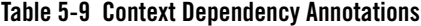

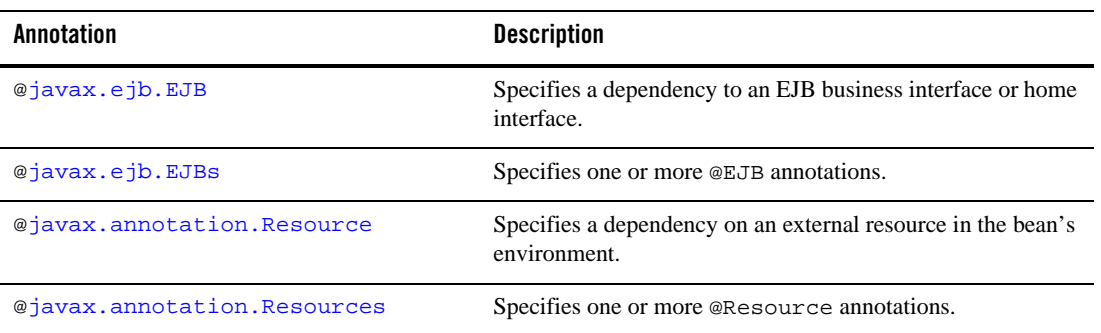

### **Timeout and Exceptions Annotations**

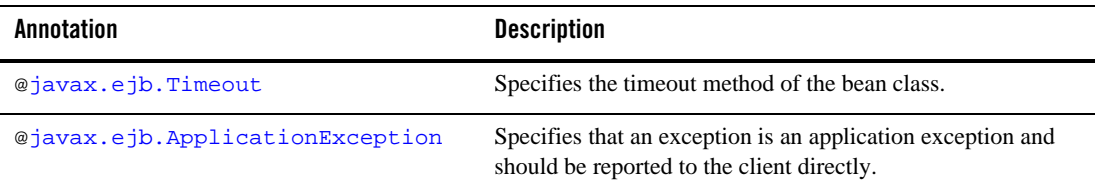

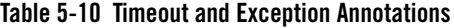

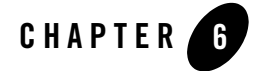

# Using Kodo with WebLogic Server

This chapter provides an overview of developing, deploying, and configuring a BEA Kodo application using WebLogic Server: The following topics are covered:

- "Overview of Kodo" on page 6-1
- "Creating a Kodo Application" on page 6-2
- "Using Different Kodo Versions" on page 6-2
- "Configuring Persistence" on page 6-2
- "Deploying a Kodo Application" on page 6-4
- "Configuring a Kodo Application" on page 6-4

### **Overview of Kodo**

BEA Kodo an implementation of Sun Microsystem's Java Persistence API (JPA) specification and Java Data Objects (JDO) specification for transparent data objects. BEA Kodo is available as a stand-alone product and is integrated within WebLogic Server.

This chapter describes how to implement an application using JPA or JDO in WebLogic Server. Within WebLogic Server, the JPA and JDO implementations are part of WebLogic Servers overall Enterprise Java Bean 3.0 persistence implementation.

For general information on creating an application using JPA and JDO, see the *Kodo Developer's Guide*.

Using Kodo with WebLogic Server

# **Creating a Kodo Application**

The first step in implementing a BEA Kodo application on WebLogic Server is to write your application's code. The following resources provide general information on writing an application that uses BEA Kodo to manage persistence of your data:

- <sup>z</sup> *BEA Kodo JPA Tutorials*
- <sup>z</sup> *BEA Kodo JDO Tutorials*

Once you are familiar with the steps involved in creating applications using BEA Kodo and have created your application, the following sections describe how to deploy and configure your application using WebLogic Server.

### **Using Different Kodo Versions**

If you choose to use a different version of Kodo than the one provided by default within WebLogic Server, you must use the FilteringClassLoader to exclude the Kodo and OpenJPA libraries from the component classpath.

The following example shows how to exclude these class libraries using weblogic-application.xml:

```
<prefer-application-packages>
   <package-name>org.apache.openjpa.*</package-name>
   <package-name>kodo.*</package-name>
</prefer-application-packages>
```
For more information on filtering classloaders, see "Understanding WebLogic Server Application Classloading" in *Developing Applications With WebLogic Server*.

# **Configuring Persistence**

The following sections describe how to configure persistence.

- "Editing the Configuration Property Files" on page 6-3
- "Configuring a Plugin" on page 6-4

# **Editing the Configuration Property Files**

BEA Kodo uses two XML files, listed in the following table, to define configuration properties.

**Table 6-1 Persistence Configuration Files**

| <b>Configuration File</b>         | <b>Description</b>                                                                                                    |  |
|-----------------------------------|----------------------------------------------------------------------------------------------------|--|
| persistence.xml                   | Kodo configuration parameters defined by the JPA functional<br>specifications. This file is required.                                                                  |  |
|                                   | The XML schema for structuring this configuration is available at:<br>http://java.sun.com/xml/ns/persistence/persistence_<br>$1_0$ .xsd.                               |  |
|                                   | For more information, see "Chapter 6. Persistence" in the Kodo Developers<br>Guide.                                                                                    |  |
| persistence-configu<br>ration.xml | Configuration parameters that are specific to BEA Kodo. This file is not<br>required when deploying an application. If specified, you must still                       |  |
|                                   | Use of persistence                                                                                                    |  |
|                                   | If you do not include persistence-configuration. xml in your<br>deployment, WebLogic Server will create reasonable defaults for each<br>configuration parameter.       |  |
|                                   | The XML schema for structuring this configuration is available at:<br>http://www.bea.com/ns/weblogic/persistence-configur<br>ation/10.0/persistence-configuration.xsd. |  |
|                                   | The weblogic. jar file must be in the CLASSPATH when using<br>Note:<br>the persistent-configuration. xml file in the Java SE<br>environment.                           |  |

Edit the contents of the configuration files as required to configure persistence. The files should be available as resources in the META-INF directory of the root of the persistence unit. For container environments, the root of a persistence unit may be one of the following:

- $\bullet$  EJB-JAR file
- $\bullet$  WEB-INF/classes directory of a WAR file
- JAR file in the WEB-INF/lib directory of a WAR file
- JAR file in the root of the EAR
- JAR file in the EAR library directory

Using Kodo with WebLogic Server

• Application client jar file

### **Configuring a Plugin**

Because Kodo is a highly customizable environment, many configuration properties relate to the creation and configuration of system plugins. Plugin properties have a syntax very similar to that of Java annotations. They allow you to specify both what class to use for the plugin and how to configure the public fields or bean properties of the instantiated plugin instance.

Essentially, plugins are defined via a series of properties using name/value pairs. The following example shows how a plugin is defined within persistence.xml:

```
<property name='myplugin.DataCache' 
value='com.bea.MyDataCache(CacheSize=1000, RemoteHost='CacheServer)'>
```
# **Deploying a Kodo Application**

You are ready to deploy your application on WebLogic Server, once you have completed the following tasks:

- Created a Kodo application
- $\bullet$  Configured persistence.xml and persistence-configuration.xml
- Created and archive for your application (.ear or .war)

Once your application is configured, a Kodo application is deployed just like any other application. For complete information on deploying applications, see Deploying Applications on BEA WebLogic Server.

# **Configuring a Kodo Application**

Once you have deployed your Kodo application, you can alter the configuration paramters defined in persistence.xml and persistence-configuration.xml. Many Kodo configuration parameters can be configured from the WebLogic Server Administration Console.

If your deployed application has defined a persistence unit within persistence.xml, you can access configuration from within the Administration Console using the following:

- 1. Select **Deployments**
- 2. Select the name of the module containing a persistence unit that you want to configure.

Configuring a Kodo Application

- 3. Select the **Configuration** tab.
- 4. Select the **Persistence** tab.
- 5. From the list of persistence units, select the one that you want to configure.

From here, you can access all of the Kodo persistence parameters that can be edited from the Administration Console.

**Note:** You cannot create a new persistence unit from the Administration Console. To create a new persistence unit, you must edit persistence.xml manually.

Using Kodo with WebLogic Server

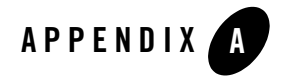

# EJB 3.0 Metadata Annotations Reference

The following topics provide reference information about the EJB 3.0 metadata annotations:

- "Overview of EJB 3.0 Annotations" on page A-1
- "Annotations for Stateless, Stateful, and Message-Driven Beans" on page A-2
- "Annotations Used to Configure Interceptors" on page A-18
- "Annotations Used to Interact With Entity Beans" on page A-20
- "Standard JDK Annotations Used By EJB 3.0" on page A-26
- "Standard Security-Related JDK Annotations Used by EJB 3.0" on page A-30

### **Overview of EJB 3.0 Annotations**

The new EJB 3.0 programming model uses the JDK 5.0 metadata annotations feature in which you create an annotated EJB 3.0 bean file and then use the WebLogic compile tool weblogic.appc (or its Ant equivalent wlappc) to compile the bean file into a Java class file and generate the associated EJB artifacts, such as the required EJB interfaces and deployment descriptors.

The following sections provide reference information for the metadata annotations you can specify in the EJB bean file. Some of the annotations are in the javax.ejb package, and are thus specific to EJBs; others are more common and are used by other Java Platform, Enterprise Edition (Java EE) Version 5 components, and are thus in more generic packages, such as javax.annotation.

## **Annotations for Stateless, Stateful, and Message-Driven Beans**

This section provides reference information for the following annotations:

- "javax.ejb.ActivationConfigProperty" on page A-2
- "javax.ejb.ApplicationException" on page A-3
- "javax.ejb.EJB" on page A-4
- "javax.ejb.EJBs" on page A-5
- "javax.ejb.Init" on page A-6
- "javax.ejb.Local" on page A-6
- "javax.ejb.LocalHome" on page A-7
- <sup>z</sup> "javax.ejb.MessageDriven" on page A-8
- "javax.ejb.PostActivate" on page A-10
- <sup>z</sup> "javax.ejb.PrePassivate" on page A-11
- "javax.ejb.Remote" on page A-12
- "javax.ejb.RemoteHome" on page A-12
- <sup>z</sup> "javax.ejb.Remove" on page A-13
- "javax.ejb.Stateful" on page A-14
- "javax.ejb.Stateless" on page A-15
- "javax.ejb.Timeout" on page A-16
- "javax.ejb.TransactionAttribute" on page A-16
- <sup>z</sup> "javax.ejb.TransactionManagement" on page A-17

### **javax.ejb.ActivationConfigProperty**

#### **Description**

**Target:** Any

Specifies properties used to configure a message-driven bean in its operational environment. This may include information about message acknowledgement modes, message selectors, expected destination or endpoint types, and so on.

This annotation is used only as a value to the activationConfig attribute of the @javax.ejb.MessageDriven annotation.

#### **Attributes**

#### **Table A-1 Attributes of the javax.ejb.ActivationConfigProperty Annotation**

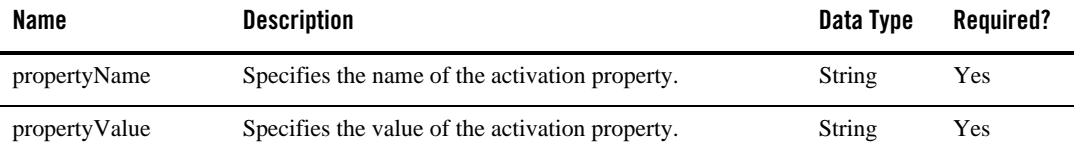

## **javax.ejb.ApplicationException**

#### **Description**

#### **Target:** Class

Specifies that an exception is an application exception and that it should be reported to the client application directly, or unwrapped.

This annotation can be applied to both checked and unchecked exceptions.

#### **Attributes**

| Name     | <b>Description</b>                                                                                                    | Data Type | Required? |
|----------|----------------------------------------------------------------------------------------------------|-----------|-----------|
| rollback | Specifies whether the EJB container should rollback the<br>transaction, if the bean is currently being invoked inside<br>of one, if the exception is thrown. | boolean   | No.       |
|          | Valid values for this attribute are true and false.<br>Default value is false, or the transaction should <i>not</i> be<br>rolled back.                       |           |           |

**Table A-2 Attributes of the javax.ejb.ApplicationException Annotation**

EJB 3.0 Metadata Annotations Reference

### **javax.ejb.EJB**

#### **Description**

**Target:** Class, Method, Field

Specifies a dependency or reference to an EJB business or home interface.

You annotate a bean's instance variable with the @EJB annotation to specify a dependence on another EJB. WebLogic Server automatically initializes the annotated variable with the reference to the EJB on which it depends; this is also called *dependency injection*. This initialization occurs before any of the bean's business methods are invoked and after the bean's EJBContext is set.

You can also annotate a setter method in the bean class; in this case WebLogic Server uses the setter method itself when performing dependency injection. This is an alternative to instance variable dependency injection.

If you apply the annotation to a class, the annotation declares the EJB that the bean will look up at runtime.

Whether using variable or setter method injection, WebLogic Server determines the name of the referenced EJB by either the name or data type of the annotated instance variable or setter method parameter. If there is any ambiguity, you should use the beanName or mappedName attributes of the @EJB annotation to explicitly name the dependent EJB.

#### **Attributes**

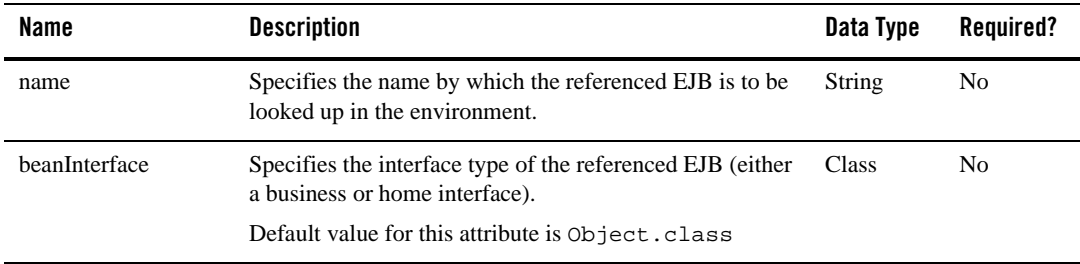

#### **Table A-3 Attributes of the javax.ejb.EJB Annotation**

**Table A-3 Attributes of the javax.ejb.EJB Annotation**

| Name        | <b>Description</b>                                                                                                    | Data Type | Required?      |
|-------------|----------------------------------------------------------------------------------------------------|-----------|----------------|
| beanName    | Specifies the name of the referenced EJB.                                                                                                    | String    | N <sub>0</sub> |
|             | This attribute corresponds to the name element of the<br>@Stateless or @Stateful annotation in the<br>referenced EJB, which by default is the unqualified name<br>of the referenced bean class. |           |                |
|             | This attribute is most useful when multiple session beans<br>in an EJB JAR file implement the same interface, because<br>the name of each bean must be unique.                                  |           |                |
| mappedName  | Specifies the global JNDI name of the referenced EJB.                                                                                                    | String    | No             |
|             | For example:                                                                                                    |           |                |
|             | mappedName="bank.Account"                                                                                                    |           |                |
|             | specifies that the referenced EJB has a global JNDI name<br>of bank. Account and is deployed in the WebLogic<br>Server JNDI tree.                                                               |           |                |
|             | EJBs that use mapped names may not be portable.<br>Note:                                                                                                    |           |                |
| description | Describes the EJB reference.                                                                                                    | String    | N <sub>0</sub> |

# **javax.ejb.EJBs**

#### **Description**

**Target:** Class

Specifies an array of @javax.ejb.EJB annotations.

### **Attribute**

#### **Table A-4 Attribute of the javax.ejb.EJBs Annotation**

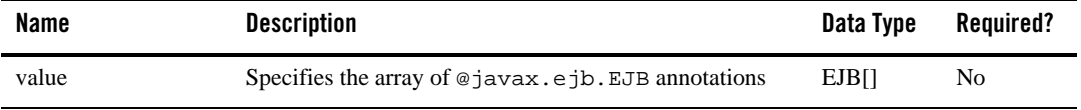

EJB 3.0 Metadata Annotations Reference

## **javax.ejb.Init**

#### **Description**

**Target:** Method

Specifies the correspondence of a method in the bean class with a createMETHOD method for an adapted EJB 2.1 EJBHome or EJBLocalHome client view.

This annotation is used only in conjunction with stateful session beans, or those that have been annotated with the @javax.ejb.Stateful class-level annotation,

The return type of a method annotated with the @javax.ejb.Init annotation must be void, and its parameter types must be exactly the same as those of the referenced createMETHOD method or methods.

The @Init annotation is required only for stateful session beans that provide a Remote-Home or LocalHome interface. You must specify the name of the adapted create method of the Home or LocalHome interface, using the value attribute, if there is any ambiguity.

### **Attributes**

| Name  | <b>Description</b>                                                                                                    | Data Type | Required? |
|-------|----------------------------------------------------------------------------------------------------|-----------|-----------|
| value | Specifies the name of the corresponding createMETHOD<br>method.                                                                                                    | String    | No.       |
|       | This attribute is required only when the $@Init$ annotation<br>is used to associate an adapted Home interface of a stateful<br>session bean that has more than one create <method><br/>method.</method> |           |           |

**Table A-5 Attributes of the javax.ejb.Init Annotation**

# **javax.ejb.Local**

#### **Description**

**Target:** Class
Specifies the local interface or interfaces of a session bean. The local interface exposes business logic to local clients—those running in the same application as the EJB. It defines the business methods a local client can call.

You are required to specify this annotation if your bean class implements more than a single interface, not including the following:

- $\bullet$  java.io.Serializable
- $\bullet$  java.io.Externalizable
- $\bullet$  javax.ejb.\*

This annotation applies only to stateless or stateful session beans.

#### **Attributes**

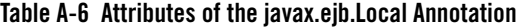

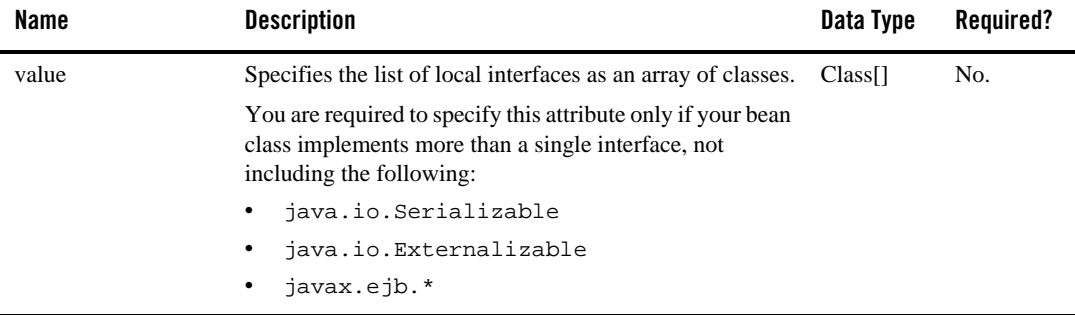

# **javax.ejb.LocalHome**

#### **Description**

#### **Target:** Class

Specifies the local home interface of the bean class.

The local home interface provides methods that local clients—those running in the same application as the EJB—can use to create, remove, and in the case of an entity bean, find instances of the bean. The local home interface also has *home methods*—business logic that is not specific to a particular bean instance.

This attribute applies only to stateless and stateful session beans.

You typically specify this attribute only if you are going to provide an adapted EJB 2.1 component view of the EJB 3.0 bean. You can also use this annotation with bean classes that have been written to the EJB 2.1 APIs.

### **Attributes**

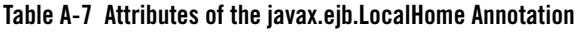

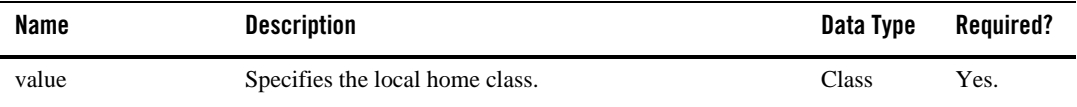

# **javax.ejb.MessageDriven**

### **Description**

**Target:** Class

Specifies that the Enterprise JavaBean is a message-driven bean.

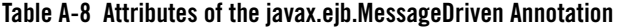

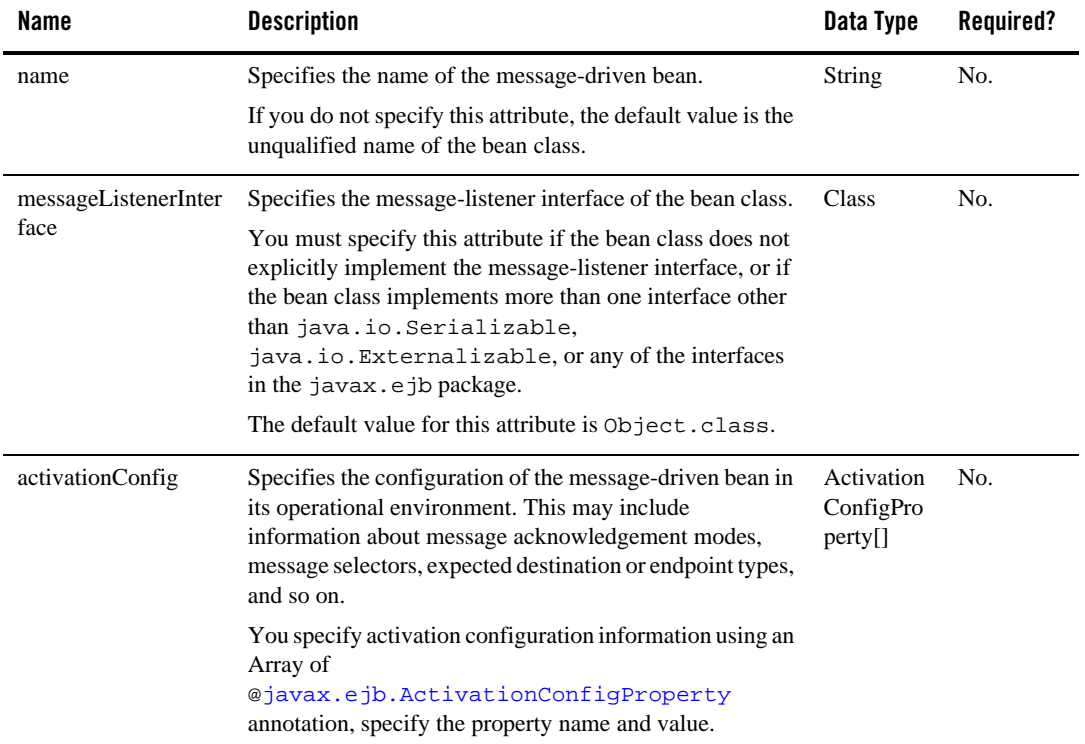

**Table A-8 Attributes of the javax.ejb.MessageDriven Annotation**

| Name        | <b>Description</b>                                                                                                    | Data Type | Required?      |
|-------------|----------------------------------------------------------------------------------------------------|-----------|----------------|
| mappedName  | Specifies the product-specific name to which the<br>message-driven bean should be mapped.                                                                    | String    | N <sub>0</sub> |
|             | You can also use this attribute to specify the JNDI name<br>of the message destination of this message-driven bean.<br>For example:                          |           |                |
|             | mappedName="my.Queue"                                                                                                    |           |                |
|             | specifies that this message-driven bean is associated with<br>a JMS queue, whose JNDI name is my. Queue and is<br>deployed in the WebLogic Server JNDI tree. |           |                |
|             | If you specify this attribute, the message-driven<br>Note:<br>bean may not be portable.                                                                      |           |                |
| description | Specifies a description of the message-driven bean.                                                                                                    | String    | No             |

# **javax.ejb.PostActivate**

#### **Description**

**Target:** Method

Specifies the lifecycle callback method that signals that the EJB container has just reactivated the bean instance.

This annotation applies only to stateful session beans. Because the EJB container automatically maintains the conversational state of a stateful session bean instance when it is passivated, you do not need to specify this annotation for most stateful session beans. You only need to use this annotation, along with its partner @PrePassivate, if you want to allow your stateful session bean to maintain the open resources that need to be closed prior to a bean instance's passivation and then reopened during the bean instance's activation.

Only one method in the bean class can be annotated with this annotation. If you annotate more than one method with this annotations, the EJB will not deploy.

The method annotated with @PostActivate must follow these requirements:

- The return type of the method must be void.
- The method must not throw a checked exception.
- **A-10** Programming WebLogic Enterprise JavaBeans, Version 3.0

#### Annotations for Stateless, Stateful, and Message-Driven Beans

- $\bullet$  The method may be public, protected, package private or private.
- The method must not be static.
- The method must not be final.

This annotation does not have any attributes.

# **javax.ejb.PrePassivate**

#### **Description**

#### **Target:** Method

Specifies the lifecycle callback method that signals that the EJB container is about to passivate the bean instance.

This annotation applies only to stateful session beans. Because the EJB container automatically maintains the conversational state of a stateful session bean instance when it is passivated, you do not need to specify this annotation for most stateful session beans. You only need to use this annotation, along with its partner @PostActivate, if you want to allow your stateful session bean to maintain the open resources that need to be closed prior to a bean instance's passivation and then reopened during the bean instance's activation.

Only one method in the bean class can be annotated with this annotation. If you annotate more than one method with this annotations, the EJB will not deploy.

The method annotated with @PrePassivate must follow these requirements:

- The return type of the method must be void.
- The method must not throw a checked exception.
- $\bullet$  The method may be public, protected, package private or private.
- $\bullet$  The method must not be static.
- The method must not be final.

This annotation does not have any attributes.

# **javax.ejb.Remote**

#### **Description**

#### **Target:** Class

Specifies the remote interface or interfaces of a session bean. The remote interface exposes business logic to remote clients—clients running in a separate application from the EJB. It defines the business methods a remote client can call.

This annotation applies only to stateless or stateful session beans.

### **Attributes**

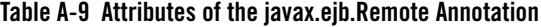

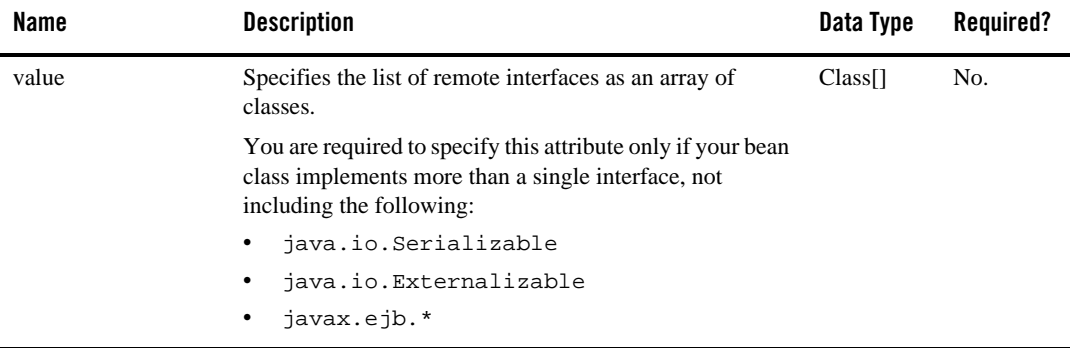

# **javax.ejb.RemoteHome**

#### **Description**

**Target:** Class

Specifies the remote home interface of the bean class.

The remote home interface provides methods that remote clients—those running in a separate application from the EJB—can use to create, remove, and find instances of the bean.

This attribute applies only to stateless and stateful session beans.

**A-12** Programming WebLogic Enterprise JavaBeans, Version 3.0

You typically specify this attribute only if you are going to provide an adapted EJB 2.1 component view of the EJB 3.0 bean. You can also use this annotation with bean classes that have been written to the EJB 2.1 APIs.

#### **Attributes**

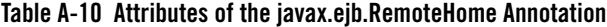

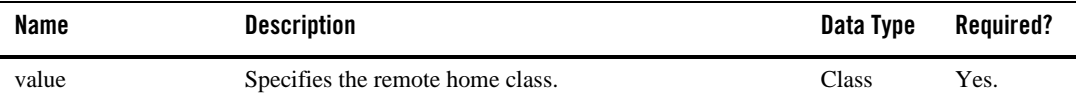

# **javax.ejb.Remove**

#### **Description**

**Target:** Method

Use the @javax.ejb.Remove annotation to denote a remove method of a stateful session bean.

When the method completes, the EJB container will invoke the method annotated with the @javax.annotation.PreDestroy annotation, if any, and then destroy the stateful session bean.

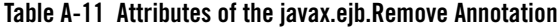

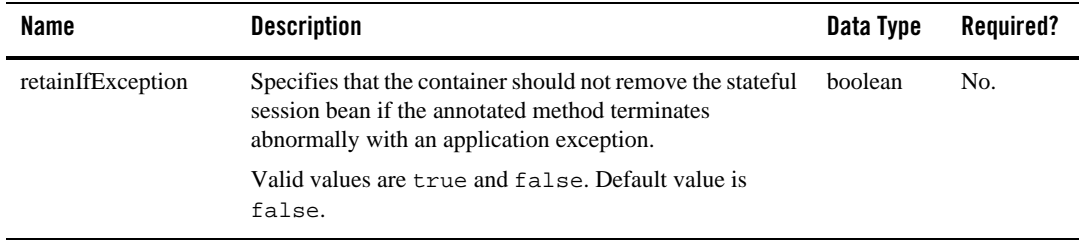

# **javax.ejb.Stateful**

## **Description**

**Target:** Class

Specifies that the Enterprise JavaBean is a stateful session bean.

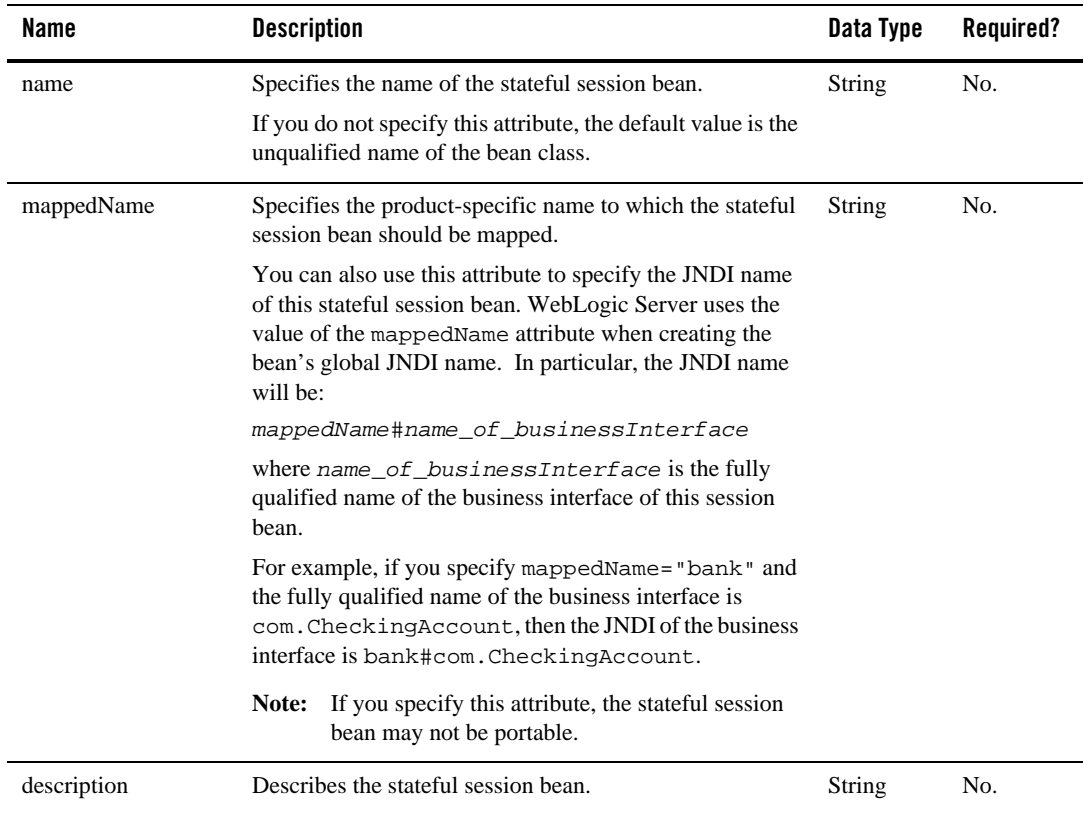

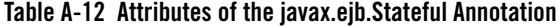

# **javax.ejb.Stateless**

### **Description**

**Target:** Class

Specifies that the Enterprise JavaBean is a stateless session bean.

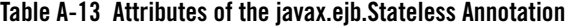

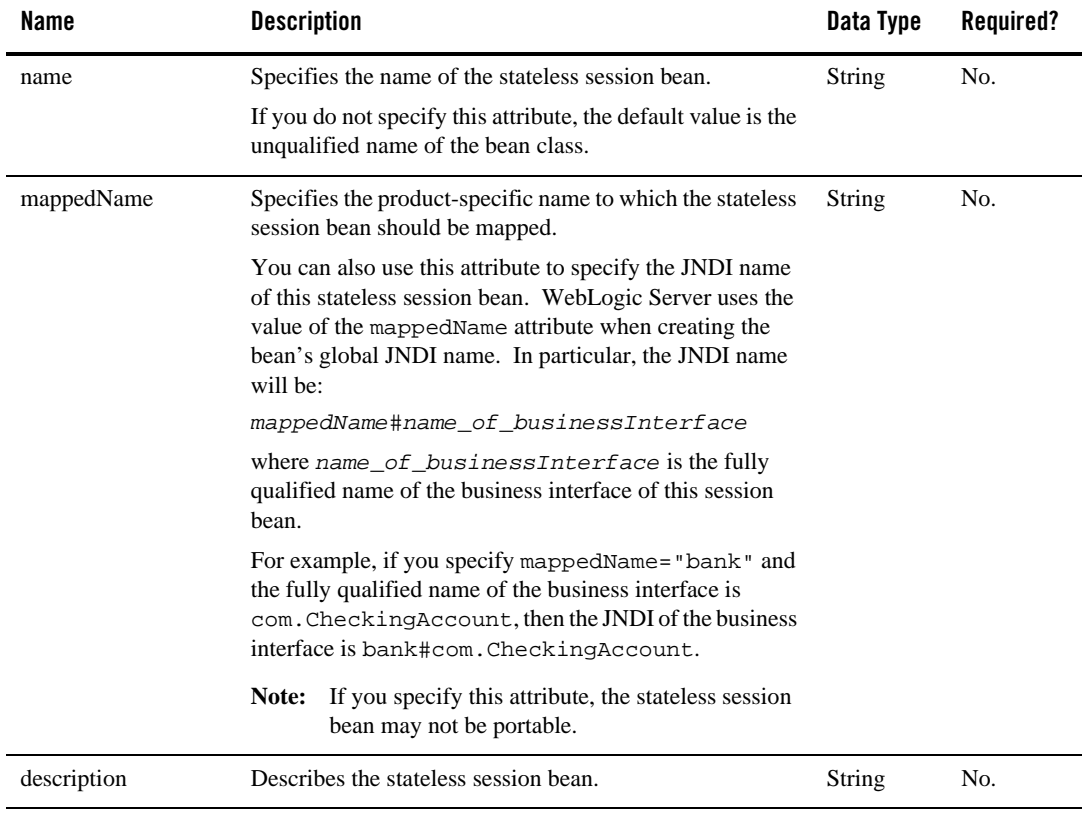

## **javax.ejb.Timeout**

#### **Description**

**Target:** Method

Specifies the timeout method of the bean class.

This annotation makes it easy to program an EJB timer service in your bean class. The EJB timer service is an EJB-container provided service that allows you to create timers that schedule callbacks to occur when a timer object expires.

Previous to EJB 3.0, your bean class was required to implement javax.ejb.TimedObject if you wanted to program the timer service. Additionally, your bean class had to include a method with the exact name ejbTimeout. These requirements are relaxed in Version 3.0 of EJB. You no longer are required to implement the javax.ejb.TimedObject interface, and you can name your timeout method anything you want, as long as you annotate it with the @Timeout annotation. You can, however, continue to use the pre-3.0 way of programming the timer service if you want.

For details, see Programming the EJB Timer Service.

This annotation does not have any attributes.

# **javax.ejb.TransactionAttribute**

#### **Description**

**Target:** Class, Method

Specifies whether the EJB container invokes an EJB business method within a transaction context.

#### **WARNING:** If you specify this annotation, you are also required to use the @TransactionManagement annotation to specify container-managed transaction demarcation.

You can specify this annotation on either the bean class, or a particular method of the class that is also a method of the business interface. If specified at the bean class, the annotation applies to all applicable business interface methods of the class. If specified for a particular method, the annotation applies to that method only. If the annotation is specified at both the class and the method level, the method value overrides if the two disagree.

If you do not specify the @TransactionAttribute annotation in your bean class, and the bean uses container managed transaction demarcation, the semantics of the REQUIRED transaction attribute are assumed.

#### **Attributes**

| Name  | <b>Description</b>                                                                                                    | Data Type                        | Required? |
|-------|----------------------------------------------------------------------------------------------------|----------------------------------|-----------|
| value | Specifies how the EJB container manages the transaction<br>boundaries when invoking a business method.                                                | Transactio<br>nAttribute<br>Type | No.       |
|       | For details about these values, see the description of the<br>trans-attribute element in the Container-Managed<br><b>Transactions Elements table.</b> |                                  |           |
|       | Valid values for this attribute are:                                                                                                    |                                  |           |
|       | TransactionAttributeType.MANDATORY<br>٠                                                                                                    |                                  |           |
|       | TransactionAttributeType.REQUIRED<br>٠                                                                                                    |                                  |           |
|       | TransactionAttributeType.REOUIRED NEW<br>٠                                                                                                    |                                  |           |
|       | TransactionAttributeType.SUPPORTS<br>٠                                                                                                    |                                  |           |
|       | TransactionAttributeType.NOT_SUPPORTED<br>٠                                                                                                    |                                  |           |
|       | TransactionAttributeType.NEVER<br>٠                                                                                                    |                                  |           |
|       | Default value is<br>TransactionAttributeType.REOUIRED.                                                                                                |                                  |           |

**Table A-14 Attributes of the javax.ejb.TransactionAttribute Annotation**

# **javax.ejb.TransactionManagement**

#### **Description**

#### **Target:** Class

Specifies the transaction management demarcation type of the session bean or message-driven bean.

A transaction is a unit of work that changes application state—whether on disk, in memory or in a database—that, once started, is completed entirely, or not at all. Transactions can be demarcated—started, and ended with a commit or rollback—by the EJB container, by bean code, or by client code. This annotation specifies whether the EJB container or the user-written bean code manages the demarcation of a transaction.

Programming WebLogic Enterprise JavaBeans, Version 3.0 **A-17**

If you do not specify this annotation in your bean class, it is assumed that the bean has container-managed transaction demarcation.

For additional information about transactions, see Transaction Design and Management Options.

#### **Attributes**

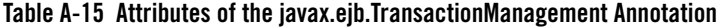

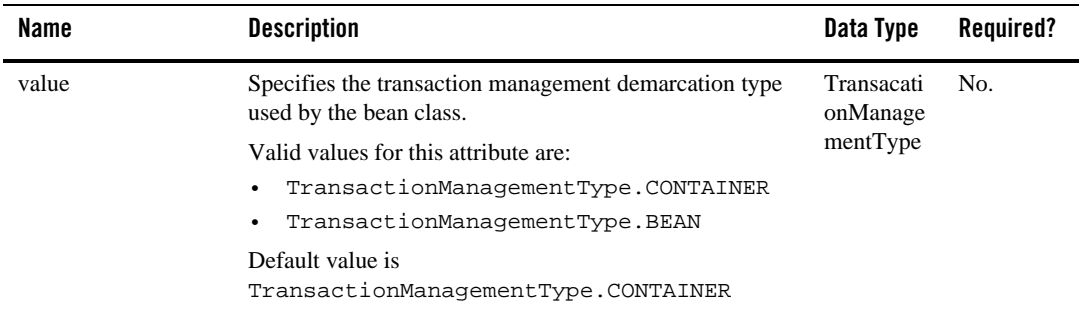

# **Annotations Used to Configure Interceptors**

This section provides reference information for the following annotations:

- "javax.interceptor.AroundInvoke" on page A-18
- <sup>z</sup> "javax.interceptor.ExcludeClassInterceptors" on page A-19
- "javax.interceptor.ExcludeDefaultInterceptors" on page A-19
- "javax.interceptor.Interceptors" on page A-19

# **javax.interceptor.AroundInvoke**

#### **Description**

**Target:** Method

Specifies the business method interceptor for either a bean class or an interceptor class.

You can annotate only *one* method in the bean class or interceptor class with the @AroundInvoke annotation; the method cannot be a business method of the bean class.

**A-18** Programming WebLogic Enterprise JavaBeans, Version 3.0

This annotation does not have any attributes.

# **javax.interceptor.ExcludeClassInterceptors**

#### **Description**

**Target:** Method

Specifies that any class-level interceptors should not be invoked for the annotated method. This does not include default interceptors, whose invocation are excluded only with the @ExcludeDefaultInterceptors annotation.

This annotation does not have any attributes.

# **javax.interceptor.ExcludeDefaultInterceptors**

#### **Description**

**Target:** Class, Method

Specifies that any defined default interceptors (which can be specified only in the EJB deployment descriptors, and not with annotations) should not be invoked.

If defined at the class-level, the default interceptors are never invoked for any of the bean's business methods. If defined at the method-level, the default interceptors are never invoked for the particular business method, but they are invoked for all other business methods that do not have the @ExludeDefaultInterceptors annotation.

This annotation does not include any attributes.

# **javax.interceptor.Interceptors**

#### **Description**

**Target:** Class, Method

Specifies the interceptor classes that are associated with the bean class or method. An interceptor class is a class—distinct from the bean class itself—whose methods are invoked in response to business method invocations and/or lifecycle events on the bean.

The interceptor class can include both an business interceptor method (annotated with the @javax.interceptor.AroundInvoke annotation) and lifecycle callback methods (annotated with the @javax.annotation.PostConstruct, @javax.annotation.PreDestroy, @javax.ejb.PostActivate, and @javax.ejb.PrePassivate annotations).

Any number of interceptor classes may be defined for a bean class. If more than one interceptor class is defined, they are invoked in the order they are specified in the annotation.

If the annotation is specified at the class-level, the interceptors apply to all business methods of the EJB. If specified at the method-level, the interceptors apply to just that method. You can specify the same interceptor class to more than one method of the bean class. By default, method-level interceptors are invoked after all applicable interceptors (default interceptors, class-level interceptors, and so on).

#### **Attributes**

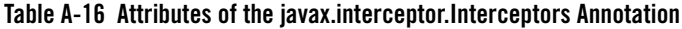

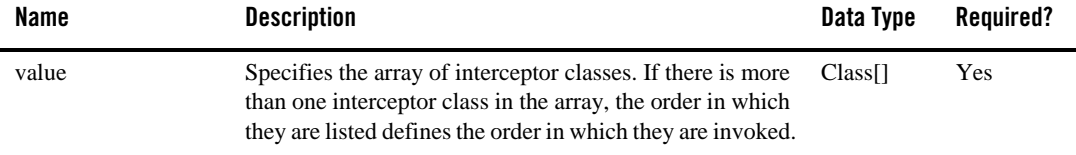

# **Annotations Used to Interact With Entity Beans**

This section provides reference information about the following annotations:

- <sup>z</sup> "javax.persistence.PersistenceContext" on page A-20
- "javax.persistence.PersistenceContexts" on page A-22
- "javax.persistence.PersistenceUnit" on page A-24
- "javax.persistence.PersistenceUnits" on page A-25

## **javax.persistence.PersistenceContext**

#### **Description**

**Target:** Class, Method, Field

Specifies a dependency on a container-managed EntityManager persistence context.

**A-20** Programming WebLogic Enterprise JavaBeans, Version 3.0

You use this annotation to interact with a 3.0 entity bean, typically by performing dependency injection into an EntityManager instance.

The EntityManager interface defines the methods that are used to interact with the persistence context. A persistence context is a set of entity instances; an entity is a lightweight persistent domain object. The EntityManager API is used to create and remove persistent entity instances, to find entities by their primary key, and to query over entities.

### **Attributes**

# **javax.persistence.PersistenceContexts**

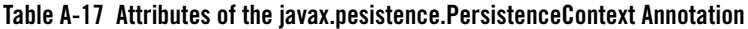

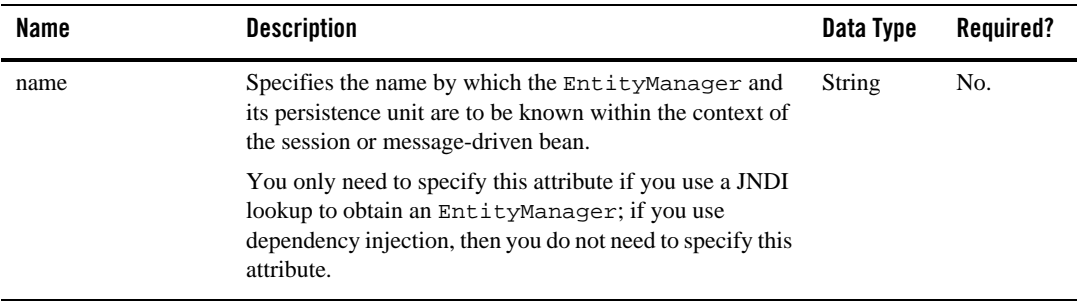

| <b>Name</b> | <b>Description</b>                                                                                                    | Data Type                     | Required? |
|-------------|----------------------------------------------------------------------------------------------------|-------------------------------|-----------|
| unitName    | Specifies the name of the persistence unit.                                                                                                    | String                        | No.       |
|             | If you specify a value for this attribute that is the same as<br>the name of a persistence unit in the persistence. xml<br>file, the EJB container automatically deploys the<br>persistence unit and sets its JNDI name to its persistence<br>unit name. Similarly, if you do not specify this attribute,<br>but the name of the variable into which you are injecting<br>the persistence context information is the same as the<br>name of a persistence unit in the persistence.xml<br>file, then the EJB container again automatically deploys<br>the persistence unit with its JNDI name equal to its unit<br>name. |                               |           |
|             | Note:<br>The persistence. xml file is an XML file,<br>located in the META-INF directory of the EJB<br>JAR file, that specifies the database used with the<br>entity beans and specifies the default behavior of<br>the EntityManager.                                                                                                    |                               |           |
|             | You must specify this attribute if there is more than one<br>persistence unit within the referencing scope.                                                                                                    |                               |           |
| type        | Specifies whether the lifetime of the persistence context is<br>scoped to a transaction or whether it extends beyond that<br>of a single transaction.                                                                                                    | Persist<br>enceCon<br>textTyp | No.       |
|             | Valid values for this attribute are:<br>PersistenceContextType.TRANSACTION<br>PersistenceContextType.EXTENDED<br>Default value is<br>PersistenceContextType.TRANSACTION.                                                                                                    | e                             |           |

**Table A-17 Attributes of the javax.pesistence.PersistenceContext Annotation**

### **Description**

**Target:** Class

Specifies an array of @javax.persistence.PersistencContext annotations.

### **Attributes**

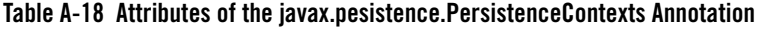

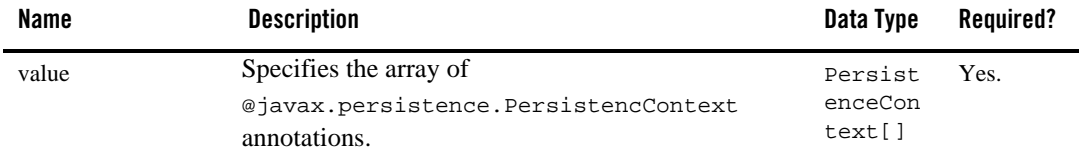

## **javax.persistence.PersistenceUnit**

#### **Description**

**Target:** Class, Method, Field

Specifies a dependency on an EntityManagerFactory object.

You use this annotation to interact with a 3.0 entity bean, typically by performing dependency injection into an EntityManagerFactory instance. You can then use the EntityManagerFactory to create one or more EntityManager instances. This annotation is similar to the @PersistenceContext annotation, except that it gives you more control over the life of the EntityManager because you create and destroy it yourself, rather than let the EJB container do it for you.

The EntityManager interface defines the methods that are used to interact with the persistence context. A persistence context is a set of entity instances; an entity is a lightweight persistent domain object. The EntityManager API is used to create and remove persistent entity instances, to find entities by their primary key, and to query over entities.

## **Attributes**

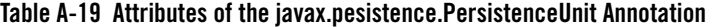

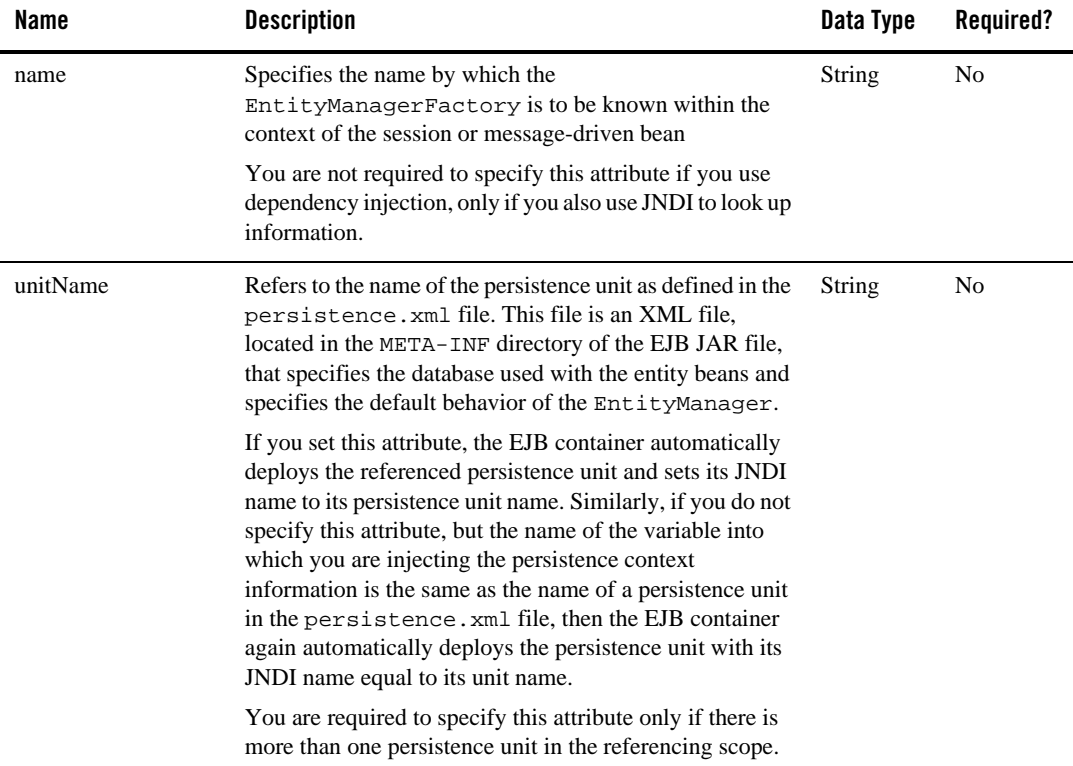

# **javax.persistence.PersistenceUnits**

### **Description**

**Target:** Class

Specifies an array of @javax.persistence.PersistenceUnit annotations.

#### **Attributes**

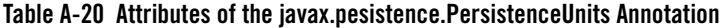

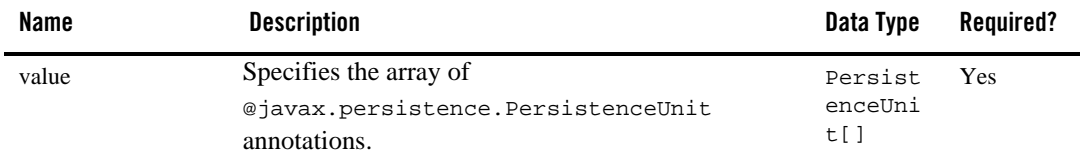

# **Standard JDK Annotations Used By EJB 3.0**

This section provides reference information about the following annotations:

- <sup>z</sup> "javax.annotation.PostConstruct" on page A-26
- <sup>z</sup> "javax.annotation.PreDestroy" on page A-27
- "javax.annotation.Resource" on page A-27
- "javax.annotation.Resources" on page A-29

## **javax.annotation.PostConstruct**

#### **Description**

**Target:** Method

Specifies the lifecycle callback method that the EJB container should execute before the first business method invocation and after dependency injection is done to perform any initialization.

You may specify a @PostConstruct method in any bean class that includes dependency injection.

Only one method in the bean class can be annotated with this annotation. If you annotate more than one method with this annotations, the EJB will not deploy.

The method annotated with @PostConstruct must follow these requirements:

- The return type of the method must be void.
- The method must not throw a checked exception.
- $\bullet$  The method may be public, protected, package private or private.
- The method must not be static.
- The method must not be final.

This annotation does not have any attributes.

## **javax.annotation.PreDestroy**

#### **Description**

#### **Target:** Method

Specifies the lifecycle callback method that signals that the bean class instance is about to be destroyed by the EJB container. You typically apply this annotation to methods that release resources that the bean class has been holding.

Only one method in the bean class can be annotated with this annotation. If you annotate more than one method with this annotations, the EJB will not deploy.

The method annotated with @PreDestroy must follow these requirements:

- The return type of the method must be void.
- The method must not throw a checked exception.
- $\bullet$  The method may be public, protected, package private or private.
- The method must not be static.
- The method must not be final.

This annotation does not have any attributes.

## **javax.annotation.Resource**

#### **Description**

**Target:** Class, Method, Field

Specifies a dependence on an external resource, such as a JDBC data source or a JMS destination or connection factory.

If you specify the annotation on a field or method, the EJB container injects an instance of the requested resource into the bean when the bean is initialized. If you apply the annotation to a class, the annotation declares a resource that the bean will look up at runtime.

| Name               | <b>Description</b>                                                                                                    | Data Type              | Required?      |
|--------------------|----------------------------------------------------------------------------------------------------|------------------------|----------------|
| name               | Specifies the name of the resource reference.                                                                                                    | String                 | N <sub>0</sub> |
|                    | If you apply the @Resource annotation to a field, the<br>default value of the name attribute is the field name,<br>qualified by the class name. If you apply it to a method,<br>the default value is the JavaBeans property name<br>corresponding to the method, qualified by the class name.<br>If you apply the annotation to class, there is no default<br>value and thus you are required to specify the attribute. |                        |                |
| type               | Specifies the Java data type of the resource.                                                                                                    | Class                  | No             |
|                    | If you apply the @Resource annotation to a field, the<br>default value of the type attribute is the type of the field.<br>If you apply it to a method, the default is the type of the<br>JavaBeans property. If you apply it to a class, there is no<br>default value and thus you are required to specify this<br>attribute.                                                                                           |                        |                |
| authenticationType | Specifies the authentication type to use for the resource.                                                                                                    | Authentica<br>tionType | No             |
|                    | You specify this attribute only for resources representing<br>a connection factory of any supported type.                                                                                                    |                        |                |
|                    | Valid values for this attribute are:                                                                                                    |                        |                |
|                    | AuthenticationType.CONTAINER                                                                                                    |                        |                |
|                    | AuthenticationType.APPLICATION                                                                                                    |                        |                |
|                    | Default value is AuthenticationType.CONTAINER                                                                                                    |                        |                |

**Table A-21 Attributes of the javax.annotation.Resource Annotation**

| Name        | <b>Description</b>                                                                                                    | Data Type | Required? |
|-------------|----------------------------------------------------------------------------------------------------|-----------|-----------|
| shareable   | Indicates whether a resource can be shared between this<br>EJB and other EJBs.                                                       | boolean   | No.       |
|             | You specify this attribute only for resources representing<br>a connection factory of any supported type or ORB object<br>instances. |           |           |
|             | Valid values for this attribute are true and false.<br>Default value is true.                                                        |           |           |
| mappedName  | Specifies the global JNDI name of the dependent<br>resource.                                                                         | String    | No.       |
|             | For example:                                                                                                    |           |           |
|             | mappedName="my.Datasource"                                                                                                    |           |           |
|             | specifies that the JNDI name of the dependent resources is<br>my. Datasource and is deployed in the WebLogic<br>Server JNDI tree.    |           |           |
| description | Specifies a description of the resource.                                                                                             | String    | No.       |

**Table A-21 Attributes of the javax.annotation.Resource Annotation**

# **javax.annotation.Resources**

#### **Description**

**Target:** Class

Specifies an array of @Resource annotations.

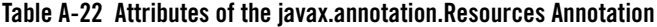

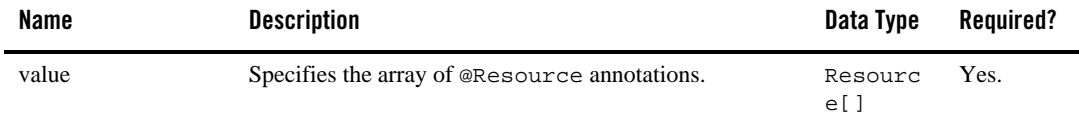

# **Standard Security-Related JDK Annotations Used by EJB 3.0**

This section provides reference information about the following annotations:

- "javax.annotation.security.DeclareRoles" on page A-30
- <sup>z</sup> "javax.annotation.security.DenyAll" on page A-31
- "javax.annotation.security.PermitAll" on page A-31
- "javax.annotation.security.RolesAllowed" on page A-31
- "javax.annotation.security.RunAs" on page A-32

# **javax.annotation.security.DeclareRoles**

#### **Description**

**Target:** Class

Defines the security roles that will be used in the EJB.

You typically use this annotation to define roles that can be tested from within the methods of the annotated class, such as using the isUserInRole method. You can also use the annotation to explicitly declare roles that are implicitly declared if you use the @RolesAllowed annotation on the class or a method of the class.

You create security roles in WebLogic Server using the Administration Console. For details, see Manage Security Roles.

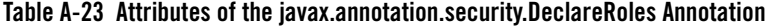

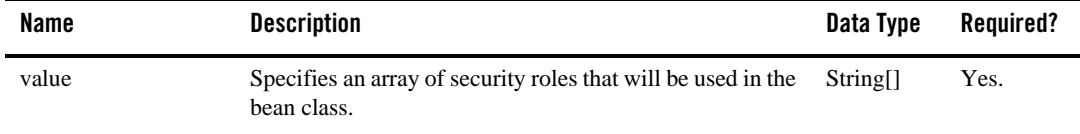

## **javax.annotation.security.DenyAll**

#### **Description**

**Target:** Method

Specifies that no security role is allowed to access the annotated method, or in other words, the method is excluded from execution in the EJB container.

This annotation does not have any attributes.

# **javax.annotation.security.PermitAll**

#### **Description**

**Target:** Method

Specifies that all security roles currently defined for WebLogic Server are allowed to access the annotated method.

This annotation does not have any attributes.

# **javax.annotation.security.RolesAllowed**

#### **Description**

**Target:** Class, Method

Specifies the list of security roles that are allowed to access methods in the EJB.

If you specify it at the class-level, then it applies to all methods in the bean class. If you specify it at the method-level, then it only applies to that method. If you specify the annotation at both the class- and method-level, the method value overrides the class value.

You create security roles in WebLogic Server using the Administration Console. For details, see Manage Security Roles.

### **Attributes**

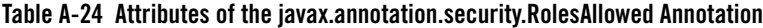

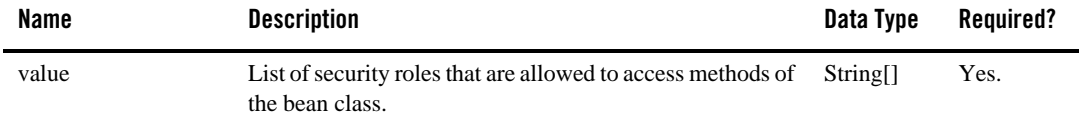

# **javax.annotation.security.RunAs**

### **Description**

**Target:** Class

Specifies the security role which actually executes the EJB in the EJB container.

The security role must exist in the WebLogic Server security realm and map to a user or group. For details, see Manage Security Roles.

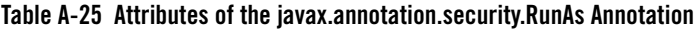

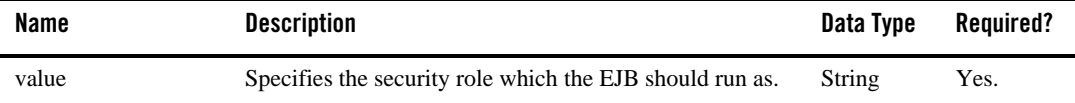